### **Oracle® Banking Platform Collections**

Integration Guide Release 2.6.2.0.0 E95189-01

May 2018

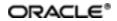

Oracle Banking Platform Collections Integration Guide, Release 2.6.2.0.0

E95189-01

Copyright © 2011, 2018, Oracle and/or its affiliates. All rights reserved.

This software and related documentation are provided under a license agreement containing restrictions on use and disclosure and are protected by intellectual property laws. Except as expressly permitted in your license agreement or allowed by law, you may not use, copy, reproduce, translate, broadcast, modify, license, transmit, distribute, exhibit, perform, publish or display any part, in any form, or by any means. Reverse engineering, disassembly, or decompilation of this software, unless required by law for interoperability, is prohibited.

The information contained herein is subject to change without notice and is not warranted to be error-free. If you find any errors, please report them to us in writing.

U.S. GOVERNMENT END USERS: Oracle programs, including any operating system, integrated software, any programs installed on the hardware, and/or documentation, delivered to U.S. Government end users are "commercial computer software" pursuant to the applicable Federal Acquisition Regulation and agency-specific supplemental regulations. As such, use, duplication, disclosure, modification, and adaptation of the programs, including any operating system, integrated software, any programs installed on the hardware, and/or documentation, shall be subject to license terms and license restrictions applicable to the programs. No other rights are granted to the U.S. Government.

This software or hardware is developed for general use in a variety of information management applications. It is not developed or intended for use in any inherently dangerous applications, including applications that may create a risk of personal injury. If you use this software or hardware in dangerous applications, then you shall be responsible to take all appropriate failsafe, backup, redundancy, and other measures to ensure its safe use. Oracle Corporation and its affiliates disclaim any liability for any damages caused by use of this software or hardware in dangerous applications.

Oracle and Java are registered trademarks of Oracle and/or its affiliates. Other names may be trademarks of their respective owners.

This software or hardware and documentation may provide access to or information on content, products and services from third parties. Oracle Corporation and its affiliates are not responsible for and expressly disclaim all warranties of any kind with respect to third-party content, products, and services. Oracle Corporation and its affiliates will not be responsible for any loss, costs, or damages incurred due to your access to or use of third-party content, products, or services.

## Contents

| Preface                                                 | 9  |
|---------------------------------------------------------|----|
| Audience                                                | 9  |
| Documentation Accessibility                             | 9  |
| Organization of the Guide                               | 9  |
| Related Documents                                       | 10 |
| Conventions                                             | 10 |
| 1 Introduction                                          | 12 |
| 2 Installing the Host Media Pack                        | 14 |
| 2.1 Prerequisites                                       | 14 |
| 2.2 Installing the OBP Collections Host Media Pack      | 14 |
| 2.3 Configuring Weblogic Domain For Host                | 27 |
| 3 Installing the Presentation Media Pack                | 34 |
| 3.1 Prerequisites                                       | 34 |
| 3.2 Installing the Presentation Media Pack              | 34 |
| 3.3 Configuring Weblogic Domain for Presentation Server | 40 |
| 3.4 Verifying the Presentation Server Deployment        | 44 |
| 4 External Interface Configuration                      |    |
| 4.1 Oracle Identity Manager (OIM)                       | 46 |
| 5 Installing Third-Party Software                       | 48 |
| 5.1 Installing Oracle Java Development Kit (JDK)        | 48 |
| 6 User Creation in Oracle Internet Directory            |    |
| 6.1 User Creation in OID                                | 50 |
| 7 Threadpool Configuration                              | 62 |
| 7.1 Manage Requisite Files in lib                       | 62 |

| 7.2 Recommendations for Threadpool Memory Configuration            | 63 |
|--------------------------------------------------------------------|----|
| 7.3 Start Threadpoolworker                                         | 64 |
| 7.4 Verification                                                   | 64 |
| 7.5 Submit the Batch                                               | 66 |
| 7.6 Stop Threadpoolworker                                          | 67 |
| 7.7 Command-Line Options                                           | 68 |
| 7.8 List of Batches to be Run on Standalone Threadpool or Weblogic | 69 |

# **List of Tables**

| Table 2–1 OB Collection Installer: Initial Details            | 17 |
|---------------------------------------------------------------|----|
| Table 2–2 OB Collection Installer: Host Configuration         | 19 |
| Table 2–3 OB Collection Installer: Host DB Configuration      | 20 |
| Table 2–4 OB Collection Installer: Batch Configuration        | 21 |
| Table 2–5 OB Collection Installer: Threadpool Configuration   | 22 |
| Table 2–6 Configuring Weblogic Domain for Host                | 30 |
| Table 2–7 Changes to be made in splEnv.sh file if not present | 33 |
| Table 3–1 OB Collection Installer: Initial Details            | 36 |
| Table 3–2 OB Collection Installer: UI Configuration           |    |
| Table 3–3 Configuring Weblogic Domain for Presentation        | 41 |
| Table 3–4 Verifying the Presentation Server Deployment        | 44 |
| Table 7–1 List of Batches to be Run on Standalone Threadpool  | 69 |
| Table 7–2 List of Batches to be Run on Weblogic               | 70 |

# **List of Figures**

| Figure 2–1 Hibernate folder                                       | 15 |
|-------------------------------------------------------------------|----|
| Figure 2–2 Collection_V[Build_Number].zip uncompressed            | 16 |
| Figure 2–3 OB Collection Installer: Initial Details               | 17 |
| Figure 2–4 OB Collection Installer: Host Configuration            | 18 |
| Figure 2–5 OB Collection Installer: Host DB Configuration         | 19 |
| Figure 2–6 OB Collection Installer: Batch Configuration           | 20 |
| Figure 2–7 OB Collection Installer: Threadpool Configuration      | 22 |
| Figure 2–8 OB Collection Installer: Confirm Installations Details | 23 |
| Figure 2–9 OB Collection Installer: Confirm Installations Details | 23 |
| Figure 2–10 Data Source Connection Pool                           | 24 |
| Figure 2–11 Add XML Registry                                      | 24 |
| Figure 2–12 Settings for XML Registry                             | 25 |
| Figure 2–13 Deploy XML Registry                                   | 26 |
| Figure 2–14 Host Domain Security                                  | 26 |
| Figure 2–15 Summary of servers                                    | 27 |
| Figure 2–16 Force shutdown                                        | 27 |
| Figure 2–17 Force Shutdown Confirmation Message                   |    |
| Figure 2–18 Force Shutdown Acknowledgement Message                | 28 |
| Figure 2–19 Verify Server State                                   |    |
| Figure 2–20 Weblogic Admin Console                                | 29 |
| Figure 2–21 Domain Configuration: Confirm                         | 31 |
| Figure 3–1 Collection_V[Build_Number].zip uncompressed            |    |
| Figure 3–2 OB Collection Installer: Initial Details               |    |
| Figure 3–3 OB Collection Installer: UI configuration              |    |

| Figure 3–4 OB Collection Installer: Confirm Installation Details | 38 |
|------------------------------------------------------------------|----|
| Figure 3–5 OB Collection Installer : Installing                  | 39 |
| Figure 3–6 XML Registry                                          | 40 |
| Figure 3–7 Weblogic Admin Console                                | 41 |
| Figure 3–8 Domain Configuration: Confirm                         | 42 |
| Figure 3–9 Domain Configuration: Proceeding with the Process     | 43 |
| Figure 6–1 Opening ODSM                                          | 50 |
| Figure 6–2 Log in to OID                                         | 51 |
| Figure 6–3 Navigating to Data Browser Tab                        | 51 |
| Figure 6–4 Creating New Entry                                    | 52 |
| Figure 6–5 Adding Object Classes: Top                            | 53 |
| Figure 6–6 Adding Object Classes: Person                         | 53 |
| Figure 6–7 Adding Object Classes: Oracle User                    | 54 |
| Figure 6–8 Selecting Distinguished Name                          | 54 |
| Figure 6–9 Selecting Entry Properties                            | 55 |
| Figure 6–10 Selecting Mandatory Properties                       | 55 |
| Figure 6–11 Status Message                                       | 56 |
| Figure 6–12 Selecting the User                                   | 56 |
| Figure 6–13 Attributes Tab                                       | 57 |
| Figure 6–14 Adding User Password                                 | 57 |
| Figure 6–15 Setting User Password                                | 58 |
| Figure 6–16 Confirm Message                                      | 58 |
| Figure 6–17 Adding to Administrator Group                        | 59 |
| Figure 6–18 Attributes Tab                                       | 59 |
| Figure 6–19 Confirmation message                                 | 60 |
| Figure 7–1 Command to Create wlfullclient.jar                    | 62 |

| Figure 7–2 Standalone lib                             | . 63 |
|-------------------------------------------------------|------|
| Figure 7–3 ThreadPool Worker Log                      | 64   |
| Figure 7–4 Executing OBP Initialisation Block         | 65   |
| Figure 7–5 Verify Threadpool Worker: Check Connection | 66   |
| Figure 7–6 Submit the Batch                           | 67   |

## Preface

This document will help you to install the Oracle Banking Platform Collections as an integrated module of Oracle Banking Platform. This document assumes that Oracle Banking Platform Presentation and Host environment are pre-installed.

This preface contains the following topics:

- Audience
- Documentation Accessibility
- Organization of the Guide
- Related Documents
- Conventions

### Audience

This document is intended for the following audience:

- IT Deployment Team
- Consulting Staff
- Administrators

### **Documentation Accessibility**

For information about Oracle's commitment to accessibility, visit the Oracle Accessibility Program website at http://www.oracle.com/us/corporate/accessibility/index.html.

Access to Oracle Support

Oracle customers have access to electronic support through My Oracle Support. For information, visit http://www.oracle.com/us/corporate/accessibility/support/index.html#info or visit http://www.oracle.com/us/corporate/accessibility/support/index.html#trs if you are hearing impaired.

### Organization of the Guide

The information in this document is organized into the following chapters and appendices:

Chapter 1 Introduction

This chapter describes the Collections integration.

Chapter 2 Installing the Host Media Pack

This chapter describes the steps involved in installing the host media pack.

Chapter 3 Installing the Presentation Media Pack

This chapter describes the steps involved in installing the presentation media pack.

Chapter 4 External Interface Configuration

This chapter describes the steps involved in Oracle Identity Manager (OIM) Adapter configuration.

#### Chapter 5 Installing Third-Party Software

This chapter describes the required third-party software.

Chapter 6 User Creation in Oracle Internet Directory

This chapter describes the user creation in OID.

Chapter 7 Threadpool Configuration

This chapter provides information about threadpool configuration.

### **Related Documents**

For more information, see the following documentation:

- For information on the configurations that are to be performed on day zero, see the Oracle Banking Platform Collections Day Zero Setup Guide.
- For a brief description about user provisioning in Collections, see the Oracle Banking Platform Collections User Provisioning Guide.

### **Conventions**

The following text conventions are used in this document:

| Convention | Meaning                                                                                                    |  |
|------------|----------------------------------------------------------------------------------------------------|--|
| boldface   | Boldface type indicates graphical user interface elements associated with an action, or terms defined in text or the glossary.         |  |
| italic     | Italic type indicates book titles, emphasis, or placeholder variables for which you supply particular values.                          |  |
| monospace  | Monospace type indicates commands within a paragraph, URLs, code in examples, text that appears on the screen, or text that you enter. |  |

# **1** Introduction

This guide helps you to install Oracle Banking Platform Collections for a seamless integration with Oracle Banking Platform.

# **2 Installing the Host Media Pack**

You must follow the steps mentioned below to install the Host Media Pack:

- 1. Install the Host Media Pack 2.6.2.0.0
- 2. Update the environment.
- 3. Configure the WebLogic domain.

### 2.1 Prerequisites

Before you install the OBP Collections 2.6.2.0.0 Host Media Pack, you must have the following installed on the machine:

- OBP 2.6.2.0.0 Host Media Pack.
- OBP 2.6.2.0.0 Presentation Media Pack.
- Windows Secure Copy (WINSCP) to copy deliverables from Windows to Linux machine.
- Oracle Java Development Kit (JDK) 1.8 Update 101 (For more information on how to install Oracle JDK, see Chapter 5 Installing Third-Party Software.)
- Manager, a PC X server that runs on the Windows platforms and helps launching X applications UI on a Windows desktop.
- OBP Collections database must be installed. For more information on installing or configuring OBP Collections database, see the Oracle Banking Platform Collections Database Administrator (DBA) Guide.
- Download the hibernate-release-4.1.0.Final.zip file from:

http://sourceforge.net/projects/hibernate/files/hibernate4/

It is very important that you download the exact version, as the product has only been certified with this exact release.

### 2.2 Installing the OBP Collections Host Media Pack

The OBP Collections 2.6.2.0.0 installation package is used for installing both the OBP Host and Presentation Media Packs. You can download the installation package from the following location:

#### https://edelivery.oracle.com/

To install the OBP Host Media Pack:

- 1. Log in to the Host Server.
- 2. Create a temporary directory (for example, TEMPDIR) on the Host Server using the following command:

mkdir TEMPDIR

- 3. Copy the OBP Collections 2.6.2.0.0 installation package, Collection\_V[Build\_Number].zip, which you have downloaded from the edelivery to Host Server by using WINSCP to created TEMPDIR folder.
- 4. Create a Hibernate\_tmp directory and follow the below steps.
  - a. Extract downloaded hibernate-release-4.1.0.Final.zip package in temp directory.
  - b. Copy below jars from extracted hibernate-release-4.1.0/lib/required folder to created hibernate\_ tmp path
    - hibernate-commons-annotations-4.0.1.Final.jar
    - hibernate-core-4.1.0.Final.jar
    - hibernate-jpa-2.0-api-1.0.1.Final.jar
    - jboss-logging-3.1.0.CR2.jar
    - jboss-transaction-api\_1.1\_spec-1.0.0.Final.jar
    - dom4j-1.6.1.jar
  - c. Copy below jar from extracted hibernate-release-4.1.0/ lib/optional/ehcache folder to created hibernate\_tmp path

hibernate-ehcache-4.1.0.Final.jar

#### Figure 2–1 Hibernate folder

| /scratch/ofssobp/coll/Hibernate                |  |  |
|------------------------------------------------|--|--|
| Name                                           |  |  |
|                                                |  |  |
| 👌 dom4j-1.6.1.jar                              |  |  |
| hibernate-commons-annotations-4.0.1.Final.jar  |  |  |
| 🖻 hibernate-core-4.1.0.Final.jar               |  |  |
| 🖻 hibernate-ehcache-4.1.0.Final.jar            |  |  |
| 🖻 hibernate-jpa-2.0-api-1.0.1.Final.jar        |  |  |
| 🖻 jboss-logging-3.1.0.CR2.jar                  |  |  |
| jboss-transaction-api_1.1_spec-1.0.0.Final.jar |  |  |
|                                                |  |  |

5. Uncompress the Collection\_V[Build\_Number].zip file using the following command:

cd <PATH>/TEMPDIR

unzip Collection\_V[Build\_Number].zip

Where, <PATH> is the path where the TEMPDIR folder is located.

The contents of the zip file are extracted in the TEMPDIR folder. The following files / folders are extracted:

- config.properties
- ouaf.properties

- data
- Install.sh
- collectioninstaller.jar
- collectionupgradeinstaller.jar

Figure 2–2 Collection\_V[Build\_Number].zip uncompressed

| /scratch/install/Collection      |  |  |  |
|----------------------------------|--|--|--|
| Name                             |  |  |  |
| 🐌 data                           |  |  |  |
| 🖻 collectioninstaller.jar        |  |  |  |
| 🖻 collectionupgradeinstaller.jar |  |  |  |
| Config.properties                |  |  |  |
| 🚳 Install.sh                     |  |  |  |
| Install_Silent.sh                |  |  |  |
| 🖉 ouaf.properties                |  |  |  |

- 6. Start the XManager application on the Windows machine from where you have connected to the Host Server remotely and then click **XPassive**.
- 7. Export the XManager UI on the Host Server (Linux environment) using the following command:

DISPLAY=<IP>:0.0; export DISPLAY

Where, < IP > is the IP address of the Windows machine.

8. Run the Collection installer using the following command:

java -jar collectioninstaller.jar

The OB Collection Installer: Initial Details wizard page appears.

Figure 2–3 OB Collection Installer: Initial Details

| B Collection Installer : Initial Details   |                                               | — | × |
|--------------------------------------------|-----------------------------------------------|---|---|
| ORACLE                                     | OB Collection Installer : Initial Details     |   |   |
| Operating System<br>Installation Directory | Linux /scratch/app/product/fmw/obpinstall/obp |   |   |
| Genrerate Host Configuration               |                                               |   |   |
| Genrerate UI Configuration                 |                                               |   |   |
| Genrerate Batch Configuration              |                                               |   |   |
| Generate Thread Pool Configurat            |                                               |   |   |
| Customization Support Required             |                                               |   |   |
| Ne                                         | xt                                            |   |   |
|                                            |                                               |   |   |
|                                            |                                               |   |   |

The **OB Collection Installer: Initial Details** wizard page contains the following fields:

| Field                           | Description                                                                                                    |  |
|---------------------------------|----------------------------------------------------------------------------------------------------|--|
|                                 | Used to indicate the operating system on which you want to install the OBP Collections Host Media Pack. The options are:                                                                   |  |
| Operating System                | Linux                                                                                                    |  |
| Operating System                | Windows                                                                                                    |  |
|                                 | You can only integrate OBP Collections with OBP on the Linux environment.                                                                                                    |  |
|                                 | Used to specify the directory where you want to install the OBP Collections<br>Host Media Pack. It should be same as the installation directory where OBP<br>Host Media pack is installed. |  |
| Installation Directory          | By default,/scratch/app/product/fmw/obpinstall/obp is specified in this field. You can change the path and directory name, if required.                                                    |  |
| Generate Host<br>Configuration  | Used to deploy the OBP Collections Host Media Pack components, if this option is checked.                                                                                                  |  |
| Generate UI<br>Configuration    | Used to deploy the OBP Collections Presentation Media Pack components, if this option is checked.                                                                                          |  |
| Generate Batch<br>Configuration | Used to deploy the batch components used for configuring the batch server, if this option is checked.                                                                                      |  |

| Field                                 | Description                                                                                                    |
|---------------------------------------|----------------------------------------------------------------------------------------------------|
|                                       | If you want to deploy the batch components, you must always select the <b>Generate Host Configuration</b> check box along with the <b>Generate Batch Configuration</b> check box.                                                 |
|                                       | Used to deploy the threadpool components used for configuring the threadpool, if this option is checked.                                                                                                    |
| Generate Thread<br>Pool Configuration | If you want to deploy the threadpool components, you must always select<br>the Generate Host Configuration check box and Generate Batch<br>Configuration check box along with the Generate Threadpool<br>Configuration check box. |
| Customization<br>Support Required     | Used to enable the customization support, if this option is checked.                                                                                                    |

- 9. Select the Generate Host Configuration check box.
- 10. If you want to deploy the batch components on the host server, select the **Generate Batch Configuration** check box.
- 11. If you want to deploy the batch components on the host server, select the **Generate Threadpool Configuration** check box.

Click Next. The OB Collection Installer: Host Configuration screen appears.

#### Figure 2–4 OB Collection Installer: Host Configuration

| OB Collection Installer : Host configu | ration      |         |           |                |                | _2 | × |
|----------------------------------------|-------------|---------|-----------|----------------|----------------|----|---|
| ORACLE                                 | OB Collect  | tion Ir | nstaller  | : Host cor     | nfiguration    |    |   |
| Host logs directory                    | /scratch/a  | pp/pro  | duct/fmw  | /obpinstall/ol | op/fclogs/logs |    |   |
| Java home path                         | /scratch/aj | pp/pro  | duct/jdk1 | .8.0 101       |                |    |   |
| Hibernate Jar Directory Path           | /scratch/a  | pp/pro  | duct/hibe | ernate         |                |    |   |
|                                        |             |         |           |                |                |    |   |
|                                        |             |         |           |                |                |    |   |
|                                        |             |         |           |                |                |    |   |
|                                        |             |         |           |                |                |    |   |
| _                                      |             |         |           |                |                |    |   |
| L                                      | Previous    |         | Ne        | xt             |                |    |   |
|                                        |             |         |           |                |                |    |   |
|                                        |             |         |           |                |                |    |   |

12.

The **OB Collection Installer: Host Configuration** wizard page contains the following fields:

| Field               | Description                                                                                                    |
|---------------------|----------------------------------------------------------------------------------------------------|
| Host Logs Directory | Used to indicate the directory where the logs must be created on the host server. By default, /scratch/app/product/fmw/obpinstall/obp/fclogs/logs is specified in this field. You can change the path and directory name, if required.                                                                                                    |
| Java Home Path      | Used to indicate the directory where Oracle JDK is installed. By default, /scratch/app/product/jdk1.8.0_101 is specified in this field. You can change the path and directory name, if required.                                                                                                    |
| Hibernate Path      | Used to indicate the directory where Hibernate jars downloaded and copied jars from /lib/required/ from extracted hibernate-release-4.1.0.Final.zip package by default, /scratch/app/product/hibernate is specified in this field. You can change the path and directory name, if required. Installer will copy the jars from this directory to Third party directory. |

Table 2–2 OB Collection Installer: Host Configuration

- 13. Change the values in these fields, if required.
- 14. Click Next. The OB Collection Installer: Host DB Configuration screen appears.

Figure 2–5 OB Collection Installer: Host DB Configuration

| 👼 OB Collection Installer : Host DB co | onfiguration                             | and a    | × |
|----------------------------------------|------------------------------------------|----------|---|
| ORACLE                                 | OB Collection Installer : Host DB config | juration |   |
| Database IP address                    | < DB IP Address >                        |          |   |
| Database port                          | 1521                                     |          |   |
| Database SID                           | VSDEV                                    |          |   |
| Database user name                     | fcrhdevsails40                           |          |   |
| Database user password                 | ****                                     |          |   |
| Host Datasource name                   | jdbc/FCBDataSource NonXA                 |          |   |
| Host IP address                        | ≺ Host IP Address≻                       |          |   |
| Host port                              | 8001                                     |          |   |
|                                        | Previous                                 |          |   |
|                                        |                                          |          |   |
|                                        |                                          |          |   |

The following fields appear in the OB Collection Installer: Host DB Configuration screen:

| Field                                                                                      | Description                                                                             |  |  |  |  |  |
|--------------------------------------------------------------------------------------------|-----------------------------------------------------------------------------------------|--|--|--|--|--|
| Database IP address                                                                        | Used to specify the database IP address. For example, 10.180.7.77.                      |  |  |  |  |  |
| Database port                                                                              | Used to specify the database port. For example, 1521.                                   |  |  |  |  |  |
| Database System ID<br>(SID)                                                                | Used to specify the database SID. For example,V5DEV.                                    |  |  |  |  |  |
| Database user name                                                                         | Used to specify the database user name.                                                 |  |  |  |  |  |
| Database user<br>password                                                                  | Used to specify the database password.                                                  |  |  |  |  |  |
| Host Datasource<br>name                                                                    | Used to specify the host NonXA data source name. For example, jdbc/FCBDataSource_NonXA. |  |  |  |  |  |
| Host IP address                                                                            | Used to specify the host IP address. For example, 10.180.6.11                           |  |  |  |  |  |
| Host portUsed to specify the Host server WebLogic managed server port. F<br>example, 8001. |                                                                                         |  |  |  |  |  |

Table 2–3 OB Collection Installer: Host DB Configuration

15. Click **Next.** The **OB Collection Installer: Batch Configuration** screen appears. This screen appears only if you have selected the **Generate Batch Configuration** option in the **OB Collection Installer: Initial Details** screen.

Figure 2–6 OB Collection Installer: Batch Configuration

| OB Collection Installer : Batch Configu | ration                                              | <u></u> | × |
|-----------------------------------------|-----------------------------------------------------|---------|---|
| ORACLE                                  | OB Collection Installer : Batch Configuration       | r -     |   |
|                                         |                                                     |         |   |
| Database IP address                     | <ul> <li>≺ DB IP Address &gt;</li> </ul>            |         |   |
| Database port                           | 1521                                                |         |   |
| Database SID                            | V5DEV                                               |         |   |
| Database user name                      | fcrhdevsails40                                      |         |   |
| Database user password                  | *****                                               |         |   |
| Thread pool name                        | MT                                                  |         |   |
| Number of threads                       | 5                                                   |         |   |
| Batch user ID                           | SYSUSER                                             |         |   |
| Batch log directory                     | /scratch/app/product/fmw/obpinstall/obp/fclogs/logs | ľ.      |   |
| F                                       | Previous                                            |         |   |
| _                                       |                                                     |         |   |
|                                         |                                                     |         |   |

The following fields appear in the **OB Collection Installer: Batch Configuration** screen:

| Field                                                                                                    | Description                                                                                    |  |
|----------------------------------------------------------------------------------------------------|------------------------------------------------------------------------------------------------|--|
| Database IP<br>address                                                                                                    | Used to specify the database IP address. For example, 10.180.7.77.                             |  |
| Database port                                                                                                    | Used to specify the database port. For example, 1521.                                          |  |
| Database System<br>ID (SID)                                                                                                    | Used to specify the database SID. For example, V5DEV.                                          |  |
| Database user<br>name                                                                                                    | Used to specify the database user name.                                                        |  |
| Database user<br>password                                                                                                    | Used to specify the database password.                                                         |  |
| Thread pool name                                                                                                    | Used to specify the name of the thread pool. For example, MT.                                  |  |
| Number of threads                                                                                                    | Used to specify the number of the threads that the thread pool can support.<br>For example, 5. |  |
| Batch user ID                                                                                                    | Used to specify the batch user ID. For example, SYSUSER.                                       |  |
| Batch log directory         Used to specify the batch log directory. For example,<br>/scratch/app/product/fmw/obpinstall/obp/fclogs/logs |                                                                                                |  |

 Table 2–4 OB Collection Installer: Batch Configuration

16. Click Next. The OB Collection Installer: Threadpool Configuration screen appears. This screen appears only if you have selected the Generate Threadpool Configuration option in the OB Collection Installer: Initial Details screen.

| OB Collection Installer : Threadp | ool Configuration                            | <u></u> |  |
|-----------------------------------|----------------------------------------------|---------|--|
| DRACLE                            | OB Collection Installer : Threadpool Configu | iration |  |
| Weblogic Server Home              | /scratch/app/product/fmw/wlserver            |         |  |
| RMI Port                          | 2120                                         |         |  |
| Host Domain Path                  | duct/fmw/user projects/domains/host domain   |         |  |
| Cluster Name                      | < Cluster name >                             |         |  |
| Cluster IP Address                | 232.0.0.1                                    |         |  |
| Cluster Port                      | 6660                                         |         |  |
|                                   |                                              |         |  |
|                                   |                                              |         |  |
|                                   |                                              |         |  |
|                                   | Previous Next                                |         |  |
|                                   | Next                                         |         |  |
|                                   |                                              |         |  |

Figure 2–7 OB Collection Installer: Threadpool Configuration

The following fields appear in the **OB Collection Installer: Threadpool Configuration** screen:

Table 2–5 OB Collection Installer: Threadpool Configuration

| Field                                                                                                    | Description                                                        |  |  |  |
|----------------------------------------------------------------------------------------------------|--------------------------------------------------------------------|--|--|--|
| Weblogic Server<br>HomeUsed to specify the weblogic server home path. For example,<br>/scratch/app/product/fmw/wlserver.                |                                                                    |  |  |  |
| RMI Port                                                                                                    | Port Used to specify the rmi port. For example, 2120.              |  |  |  |
| Host Domain Path         Used to specify the Host Domain Path. For example,<br>/scratch/app/product/fmw/user_projects/domains/host_doma |                                                                    |  |  |  |
| Cluster Name                                                                                                    | Used to specify the Threadpool cluster name. For example, Cluster1 |  |  |  |
| Cluster IP Address Used to specify Threadpool cluster IP Address. For Example, 232.0.0                                                  |                                                                    |  |  |  |
| Cluster Port                                                                                                    | Used to specify Threadpool Cluster Port. For Example, 6660         |  |  |  |

#### 17. Click Next. The OB Collection Installer: Confirm installation details screen appears.

| DRACLE                                                                                                    | OB Collection Installer : Confirm                             | installation details |  |
|----------------------------------------------------------------------------------------------------|---------------------------------------------------------------|----------------------|--|
| Host logs directory<br>Java home path : /s<br>Hibernate Jar Direc<br>Host DB C<br>Is connection poole<br>Datasource name :<br>Host IP address :<br>Host port : 8001 | jdbc/FCBDataSource_NonXA<br>nfiguration<br>ed : false<br>as : | s/logs               |  |
|                                                                                                    | Previous Generate                                             |                      |  |

Figure 2–8 OB Collection Installer: Confirm Installations Details

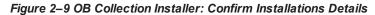

| ORACLE                                                                                                    | OB Collection                                                                                                    | Installer                  | : Confirm install | ation details |  |
|----------------------------------------------------------------------------------------------------|----------------------------------------------------------------------------------------------------|----------------------------|-------------------|---------------|--|
| Database user pas<br>Thread Pool name<br>Number of threads<br>Batch user ID : SVS<br>Batch log directory<br>Threadpo<br>Web Server Home<br>RMI Port : 2120 | : MT<br>:: 5<br>SUSER<br>:: /scratch/app/product/fi<br>ool Configuration<br>: /scratch/app/product/fmw/us<br>atch/app/product/fmw/us<br>ster1<br>: 232.0.0.1 | w/wlserver<br>er_projects/ |                   | in            |  |

- 18. Click Generate. The OB Collection Installer: Installing screen appears.
- 19. Click Done.

- 20. Delete cglib.cglib-nodep.jar from <Weblogic Home>\modules\ if present. For example, delete from /scratch/app/product/fmw/wlserver/modules
- 21. Log in to Weblogic console and navigate to Data Sources-> OBP\_HOST\_DS\_NONXA -> Connection Pool.
- 22. Change Driver Class Name = oracle.jdbc.OracleDriver if it is different.

Figure 2–10 Data Source Connection Pool

| Home >Su    | mmary of   | JDBC Data | Sources >OBP   | HOST_D    | S_NONXA >Sur   | mmary of Securit | ty Realms >myrealm >Summary of Deployments >Summary of     |
|-------------|------------|-----------|----------------|-----------|----------------|------------------|------------------------------------------------------------|
| settings fo | r OBP_H    | HOST_DS   | S_NONXA        |           |                |                  |                                                            |
| Configura   | tion       | Targets   | Monitoring     | Contro    | Security       | Notes            |                                                            |
| General     | Conne      | ction Po  | ol Oracle      | ONS       | Transaction    | Diagnostics      | Identity Options                                           |
| Save        |            |           |                |           |                |                  |                                                            |
| WebLogi     | c Server o | or when d | eploying the d | lata sour | ce to a new ta |                  | ections that applications reserve, use, and then return to |
| 街 URL:      |            |           |                | jd        | bc:oracle:th   | in:@//           | 1521/PDB0515                                               |
| 👸 Drive     | r Class N  | Name:     |                | 01        | acle.jdbc.Or   | racleDriver      |                                                            |
|             |            |           |                |           |                |                  |                                                            |

- 23. Log in to Weblogic console and navigate to XML Registries.
- 24. Add new XML Registry Properties. If New button is disabled click on Lock & Edit button.

Figure 2–11 Add XML Registry

| ORACLE WebLogic Server Adr                                                  | ministration Console 12c                                                                    |                                                                                                    |  |  |  |
|-----------------------------------------------------------------------------|---------------------------------------------------------------------------------------------|----------------------------------------------------------------------------------------------------|--|--|--|
| Change Center                                                               | Home Log Out Preferences [                                                                  | Record Help                                                                                                    |  |  |  |
| View changes and restarts                                                   | Home >Summary of XML Registri                                                               | ries                                                                                                    |  |  |  |
| Click the Lock & Edit button to modify, add or delete items in this domain. | Summary of XML Registries                                                                   |                                                                                                    |  |  |  |
| Lock & Edit Release Configuration                                           | The XML Registry is a facility for<br>Server; click on the Name to see                      | r configuring and administering the XML resources of WebLogic Server. XML resources include the default parser and transformer factoriv<br>e its full configuration. |  |  |  |
| Domain Structure                                                            | Customize this table                                                                        |                                                                                                    |  |  |  |
| ui_domain<br>I Domain Partitions                                            | XML Registries (Filtered - More Columns Exist)                                              |                                                                                                    |  |  |  |
| ⊕-Environment<br>Deployments                                                | Click the Lock & Edit button in the Change Center to activate all the buttons on this page. |                                                                                                    |  |  |  |
| Services     Security Realms                                                | New Clone Delete                                                                            |                                                                                                    |  |  |  |
|                                                                             | 🔲 Name 🗇                                                                                    | Document Builder Factory                                                                                                    |  |  |  |
| -                                                                           |                                                                                             | There are no items to display                                                                                                    |  |  |  |
|                                                                             | New Clone Delete                                                                            |                                                                                                    |  |  |  |
|                                                                             |                                                                                             |                                                                                                    |  |  |  |

25. Change the following properties while adding XML Registry Properties and save changes.

- Document Builder Factory = com.sun.org.apache.xerces.internal.jaxp.DocumentBuilderFactoryImpl
- SAX Parser Factory = com.sun.org.apache.xerces.internal.jaxp.SAXParserFactoryImpl
- Transformer Factory = com.sun.org.apache.xalan.internal.xsltc.trax.TransformerFactoryImpl

Figure 2–12 Settings for XML Registry

| 🛍 Home Log Out Preferences 🔤 R                                                             | ecord Help                                                                                                    |  |  |  |  |  |
|--------------------------------------------------------------------------------------------|----------------------------------------------------------------------------------------------------|--|--|--|--|--|
| Home >Summary of XML Registries >XML Registry-0 >Summary of XML Registries >XML Registry-0 |                                                                                                    |  |  |  |  |  |
| Settings for XML Registry-0                                                                |                                                                                                    |  |  |  |  |  |
| Configuration Targets Contents                                                             | Notes                                                                                                    |  |  |  |  |  |
| Save                                                                                       |                                                                                                    |  |  |  |  |  |
| Use this page to configure an XML reg                                                      | istry, in particular to specify the implementation classes that WebLogic Server uses, by default, for the factories used to obtain |  |  |  |  |  |
| Name:                                                                                      | XML Registry-0                                                                                                    |  |  |  |  |  |
| Document Builder Factory:                                                                  | com.sun.org.apache.xerces.internal.jaxp.DocumentBuilderFactoryImpl                                                                 |  |  |  |  |  |
| SAX Parser Factory:                                                                        | com.sun.org.apache.xerces.internal.jaxp.SAXParserFactoryImpl                                                                       |  |  |  |  |  |
| Transformer Factory:                                                                       | com.sun.org.apache.xalan.internal.xsltc.trax.TransformerFactoryImpl                                                                |  |  |  |  |  |
| XPath Factory:                                                                             | weblogic.xml.jaxp.WebLogicXPathFactory                                                                                             |  |  |  |  |  |
| Schema Factory:                                                                            | weblogic.xml.jaxp.WebLogicSchemaFactory                                                                                            |  |  |  |  |  |
| XML Input Factory:                                                                         | weblogic.xml.jaxp.WebLogicXMLInputFactory                                                                                          |  |  |  |  |  |
| XML Output Factory:                                                                        | weblogic.xml.jaxp.WebLogicXMLOutputFactory                                                                                         |  |  |  |  |  |
| XML Event Factory:                                                                         | weblogic.xml.jaxp.WebLogicXMLEventFactory                                                                                          |  |  |  |  |  |
| When To Cache:                                                                             | cache-on-reference •                                                                                                    |  |  |  |  |  |
| Save                                                                                       |                                                                                                    |  |  |  |  |  |

26. Click Next if available and Deploy XML Registry to managed server.

#### Figure 2–13 Deploy XML Registry

| 🚹 Home Log Out Preferences 🔤 Record Help                               |  |
|------------------------------------------------------------------------|--|
| Home >Summary of XML Registries                                        |  |
| Create a New XML Registry                                              |  |
| Back Next Cancel                                                       |  |
| Deploy this XML Registry                                               |  |
| Select the server to which you would like to deploy this XML Registry. |  |
|                                                                        |  |
|                                                                        |  |
| Servers                                                                |  |
| Servers AdminServer                                                    |  |
|                                                                        |  |
|                                                                        |  |
| AdminServer                                                            |  |
| AdminServer                                                            |  |
| □ AdminServer<br>✓ obpui_server1                                       |  |

- 27. Log in to Weblogic console and navigate to Domain -> host\_domain (if multiple domains available) -> Security tab.
- 28. Verify Cross Domain Security Enabled check box is unchecked.

#### Figure 2–14 Host Domain Security

| 🚹 Home                        | Log Out                                                                          | Preference   | es 📐 Re    | cord Help       |              |            | Q               |              |              |            |                   |
|-------------------------------|----------------------------------------------------------------------------------|--------------|------------|-----------------|--------------|------------|-----------------|--------------|--------------|------------|-------------------|
| Home >cm                      | _domair                                                                          | 1            |            |                 |              |            |                 |              |              |            |                   |
| Settings for                  | Settings for cm_domain                                                           |              |            |                 |              |            |                 |              |              |            |                   |
| Configurati                   | Configuration Monitoring Control Security Web Service Security ZDT Control Notes |              |            |                 |              |            |                 |              |              |            |                   |
| General                       | Filter                                                                           | Unlock U     | lser Eml   | bedded LDAP     | Roles        | Policies   | SSL Certificate | e Revocatio  | n Checking   | JASPIC     |                   |
| Save                          |                                                                                  |              |            |                 |              |            |                 |              |              |            |                   |
| This page                     | allows y                                                                         | vou to defir | ne the gen | eral security s | settings for | this WebLo | gic Server dom  | ain. Use thi | s page to ch | ange the d | efault administra |
| 街 Defau                       | lt Realn                                                                         | n:           |            |                 |              |            |                 | myrealm      | •            |            |                   |
| 街 Admin                       | istrativ                                                                         | e Identity   | y Domain:  |                 |              |            |                 |              |              |            | ]                 |
| 🗌 Identii                     | ty Doma                                                                          | ain Aware    | Provider   | s Required      |              |            |                 |              |              |            |                   |
| 🗌 街 An                        | onymou                                                                           | ıs Admin     | Lookup Ei  | nabled          |              |            |                 |              |              |            |                   |
| Cross                         | Domain                                                                           | Security     | Enabled    |                 |              |            |                 |              |              |            |                   |
| Cross Domain Security Enabled |                                                                                  |              |            |                 |              |            |                 |              |              |            |                   |
| — 🖗 Advar                     | iced —                                                                           |              |            |                 |              |            |                 |              |              |            |                   |
| Save                          |                                                                                  |              |            |                 |              |            |                 |              |              |            |                   |

### 2.3 Configuring Weblogic Domain For Host

The following steps explain how to configure weblogic domain for host:

- 1. To perform domain configuration, you must run Admin server. Ensure that managed server is not running.
- 2. To check if managed server is running, login to Weblogic console and navigate to servers tab.

#### Figure 2–15 Summary of servers

| 🙆 Home Log Out Preferences 🗁 Record Help                                                                                                    | Q                  |                  |               |         | w             |  |  |
|----------------------------------------------------------------------------------------------------|--------------------|------------------|---------------|---------|---------------|--|--|
| Home >Summary of Servers                                                                                                    |                    |                  |               |         |               |  |  |
| Summary of Servers                                                                                                    | summary of Servers |                  |               |         |               |  |  |
| Configuration Control                                                                                                    |                    |                  |               |         |               |  |  |
| A server is an instance of WebLogic Server that runs in its in<br>This page summarizes each server that has been configure<br>C1<br>Customize this table<br>Servers (Filtered - More Columns Exist)<br>New Cone Delete |                    |                  |               |         |               |  |  |
| 🔲 Name 🌣                                                                                                    | Туре               | Cluster          | Machine       | State   | Health        |  |  |
| AdminServer(admin)                                                                                                    | Configured         |                  |               | RUNNING | 🖋 ОК          |  |  |
| obphost_server1                                                                                                    | Configured         | obphost_cluster1 | host_machine1 | UNKNOWN | Not reachable |  |  |
| New Clone Delete                                                                                                    |                    |                  |               |         |               |  |  |

3. If managed server state is running, navigate to control tab and select managed server check box, click on shutdown button and select Force shutdown now.

#### Figure 2–16 Force shutdown

| 🛍 Home Log Out Preferences 🔤 Record Help                                                                                                    |                                                                        |                                         |                       |
|----------------------------------------------------------------------------------------------------|------------------------------------------------------------------------|-----------------------------------------|-----------------------|
| Home >Summary of XML Entity Caches >Summary of XML Registries >XML Registry-0 >S                                                                                                    | ummary of XML Registries >XML Registry-0 >Summary of XML Registries >S | ummary of Servers                       |                       |
| Summary of Servers                                                                                                    |                                                                        |                                         |                       |
| Configuration Control                                                                                                    |                                                                        |                                         |                       |
| Use this page to change the state of the servers in this WebLogic Server domain.           ()           ()           ()           Customize this table           Servers (Filtered - More Columns Exist) | Control operations on Managed Servers require starting the Node Mar    | nager. Starting Managed Servers in Star | idby mode requires th |
| Start Resume Suspend - Shutdown - Restart SSL                                                                                                    |                                                                        |                                         |                       |
| Server  When work completes Force shutdown now                                                                                                    | Machine                                                                | State                                   | Status of Last Acti   |
| AdminServer(admin)                                                                                                    |                                                                        | RUNNING                                 | None                  |
| ✓ obphost_server1                                                                                                    | obphost_machine1                                                       | RUNNING                                 | None                  |
| Start Resume Suspend V Shutdown V Restart SSL                                                                                                    |                                                                        |                                         |                       |

4. Click Yes on next screen.

| Figure 2–17 Force S  | hutdown Confirmation Message |   |  |
|----------------------|------------------------------|---|--|
| 🔒 Home Log Out       | Preferences 🔤 Record Help    | Q |  |
| Home >Summary of     | Servers                      |   |  |
| Server Life Cycle As | isistant                     |   |  |
| Yes No               |                              |   |  |
| Forcibly Shutdow     |                              |   |  |

You have selected the following servers to be immediately shut down. Press 'Yes' to continue or 'No' to cancel.

obphost\_server1

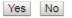

Weblogic will try to force shutdown managed server. You can see below message.

Figure 2–18 Force Shutdown Acknowledgement Message

| A Home Log Out Preferences 🗠 Record Help                                      |                                                    |                                                                     |  |  |  |
|-------------------------------------------------------------------------------|----------------------------------------------------|---------------------------------------------------------------------|--|--|--|
| Home >Summary of Servers                                                      |                                                    |                                                                     |  |  |  |
| lessages                                                                      |                                                    |                                                                     |  |  |  |
|                                                                               |                                                    |                                                                     |  |  |  |
| Summary of Servers                                                            |                                                    |                                                                     |  |  |  |
| Configuration Control                                                         |                                                    |                                                                     |  |  |  |
|                                                                               |                                                    |                                                                     |  |  |  |
|                                                                               |                                                    |                                                                     |  |  |  |
| Use this page to change the state of the servers in this WebLogic Ser         | rver domain. Control operations on Managed Servers | require starting the Node Manager. Starting Managed Servers in Stan |  |  |  |
|                                                                               |                                                    |                                                                     |  |  |  |
| C2                                                                            |                                                    |                                                                     |  |  |  |
|                                                                               |                                                    |                                                                     |  |  |  |
| Customize this table                                                          |                                                    |                                                                     |  |  |  |
| Servers (Filtered - More Columns Exist)                                       |                                                    |                                                                     |  |  |  |
|                                                                               |                                                    |                                                                     |  |  |  |
| Start Resume Suspend v Shutdown v Restart SSL                                 |                                                    |                                                                     |  |  |  |
| Server 🗞                                                                      | Machine                                            | State                                                               |  |  |  |
| AdminServer(admin)                                                            |                                                    | RUNNING                                                             |  |  |  |
| obphost_server1                                                               | host_machine1                                      | FORCE_SUSPENDING                                                    |  |  |  |
| Start         Resume         Suspend v         Shutdown v         Restart SSL |                                                    |                                                                     |  |  |  |
|                                                                               |                                                    |                                                                     |  |  |  |

5. Refresh the screen and wait till state of managed server changes to Shutdown.

#### Figure 2–19 Verify Server State

| Home Log Out Preferences 🔤 Record Help                                                                                                    | Q                                                  |                                                       |
|----------------------------------------------------------------------------------------------------|----------------------------------------------------|-------------------------------------------------------|
| Home >Summary of Servers                                                                                                    |                                                    |                                                       |
| ummary of Servers                                                                                                    |                                                    |                                                       |
| Configuration Control                                                                                                    |                                                    |                                                       |
| Use this page to change the state of the servers in this WebLogic Serve                                                                                                    | er domain. Control operations on Managed Servers r | equire starting the Node Manager. Starting Managed Se |
| C2                                                                                                    |                                                    |                                                       |
|                                                                                                    |                                                    |                                                       |
| © Customize this table<br>Servers (Filtered - More Columns Exist)                                                                                                    |                                                    |                                                       |
|                                                                                                    |                                                    |                                                       |
|                                                                                                    | Machine                                            | State                                                 |
| Servers (Filtered - More Columns Exist) Start Resume Suspend v Shuldown v Restart SSL                                                                                           | Machine                                            | State<br>RUNNING                                      |
| Servers (Filtered - More Columns Exist)          Start       Resume       Suspend v       Shuldown v       Restart SSL         Server        Server        Server        Server | Machine<br>host_machine1                           |                                                       |

6. Check if Admin server is running. Access Weblogic Admin Console. If Weblogic Admin Console returns below screen Admin server is up.

#### Figure 2–20 Weblogic Admin Console

| Welcome<br>work with the WebLogic Server domain |
|-------------------------------------------------|
| ne:                                             |
| mai                                             |

7. If Admin Server is down, start Admin Server. To start Admin server, use the following command:

```
${middleware__home}/user_projects/domains/{domain_
name}/bin/startWeblogic.sh
```

- 8. Browse the folder where you have extracted the Installation package.
- 9. Run the following command:

cd <PATH>/TEMPDIR

10. Execute the Install.sh file as below:

./Install.sh

The install file prompts for the following input:

| Field                                                                                                    | Description                                                                                                    |
|----------------------------------------------------------------------------------------------------|----------------------------------------------------------------------------------------------------|
| Select the Domain Name (Host / UI)                                                                            | Indicates whether to configure Host or UI domain. To set up host domain, enter host.                                                                                                    |
| Enter the Host IP/DNS (Domain Name Server)                                                                    | Indicates the host IP address or DNS name.                                                                                                    |
| Enter Admin Server Port                                                                                       | Indicates the port number of admin server.                                                                                                    |
| Enter Weblogic home (WL_<br>HOME) directory (\${middleware<br>home}/wlserver)                                 | Indicates the home path of Weblogic. For example,<br>/scratch/app/product/fmw/wlserver                                                                                                    |
| Enter Deployment/Installation directory name                                                                  | Used to specify the directory where you want to install the OBP Collections Host Media Pack. By default, /scratch/app/product/fmw/obpinstall/obp is specified in this field. You can change the path and directory name, if required. |
| Enter Domain Directory Path<br>where Domain is created<br>(\${middlewarehome}/user_<br>projects/domain)       | Indicates the generic domain_home path.                                                                                                    |
| Enter Domain Name Directory (for example, host_domain)                                                        | Provide the domain name configured on weblogic and the directory present in domain_home.                                                                                                    |
| Enter Weblogic console username                                                                               | Indicates the username of weblogic console.                                                                                                    |
| Enter Weblogic console password                                                                               | Indicates the password of weblogic console.                                                                                                    |
| Select the option (1 or 2) where<br>you want to target JMS Module:<br>Server<br>Cluster                       | Select the option 1 or 2 as per requirement or configuration in OBP.                                                                                                    |
| Enter the Name of Server where you want to target JMS module (for example, obphost_server1) -                 | If option 1 is selected then provide the name of the managed server.                                                                                                    |
| Enter the Name of the Cluster<br>where you want to target JMS<br>module (For example, obphost_<br>cluster1) - | If option 2 is selected then provide the name of the cluster.                                                                                                    |

Table 2–6 Configuring Weblogic Domain for Host

11. Verify whether the information passed is correct and enter 'Y' to continue the configuration or 'N' to avoid domain configuration as shown in the following screenshot:

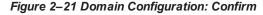

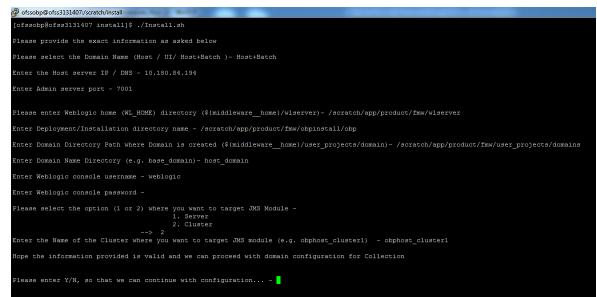

Once you have completed the execution steps listed above, perform the following steps:

1. Connect to the database and execute below two statements to enable collection bootstrap.

You must set the collection bootstrap to true for the default management module to function properly.

```
update flx_fw_config_all_b set prop_value='true' where
prop_id='collection.bootstrap' and category_id='root';
update flx_fw_config_all_b set prop_value='true' where
prop_id='collection.webservice.bootstrap' and category_
id='root';
```

 Need to update setDomainEnv.sh file to append EXTRA\_JAVA\_PROPERTIES and append PRE\_ CLASSPATH as following, if not present:

#### EXTRA\_JAVA\_PROPERTIES before collection installation:

```
EXTRA_JAVA_PROPERTIES=" -
Djavax.xml.parsers.DocumentBuilderFactory=com.sun.org.apache.
xerces.internal.jaxp.DocumentBuilderFactoryImpl -
Djavax.xml.transform.TransformerFactory=com.sun.org.apache.xa
lan.internal.xsltc.trax.TransformerFactoryImpl -
Dweblogic.configuration.schemaValidationEnabled=false -
DentityExpansionLimit=1000 -Duser.home=${OBP_ORACLE_
HOME}/config -Dfc.io.dir=${OBP_ORACLE_HOME} ${ORACLE_MEM_ARGS}
${EXTRA JAVA PROPERTIES}"
```

#### After Collection Installation:

```
EXTRA_JAVA_PROPERTIES=" -
Djavax.xml.parsers.DocumentBuilderFactory=com.sun.org.apache.
xerces.internal.jaxp.DocumentBuilderFactoryImpl -
```

Djavax.xml.transform.TransformerFactory=com.sun.org.apache.xa lan.internal.xsltc.trax.TransformerFactoryImpl -Djavax.xml.parsers.SAXParserFactory=com.sun.org.apache.xerces .internal.jaxp.SAXParserFactoryImpl -Dweblogic.configuration.schemaValidationEnabled=false -Dweblogic.configuration.schemaValidationEnabled=false -DentityExpansionLimit=1000 -Duser.home=\${OBP\_ORACLE\_ HOME}/config -Dfc.io.dir=\${OBP\_ORACLE\_HOME} \${ORACLE\_MEM\_ARGS} \${EXTRA JAVA PROPERTIES}"

#### **Before Collection Installation:**

```
PRE_CLASSPATH="${OBP_ORACLE_HOME}/config:${OBP_ORACLE_
HOME}/config/security/oaam:${PRE_CLASSPATH}"
export PRE CLASSPATH
```

#### After Collection Installation:

PRE\_CLASSPATH="\${OBP\_ORACLE\_HOME}/config:\${OBP\_ORACLE\_ HOME}/config/security/oaam:\${OBP\_ORACLE\_ HOME}/obp.thirdparty.app.domain/APP-INF/lib/xmlparserv2-12.1.0.2.0.jar:\${PRE\_CLASSPATH}" export PRE\_CLASSPATH

- Restart the admin server. To restart the Admin server, first stop the Admin server and then start it again.
  - a. To stop the Admin server, use the following command:

```
${middleware_home}/user_projects/domain/{domain_
name}/bin/stopWeblogic.sh
```

b. Delete tmp, cache directories present inside the server directory.

For example,

```
${middleware_home}/user_projects/domain/{domain_
name}/servers/{server_name}/cache
${middleware_home}/user_projects/domain/{domain_
name}/servers/{server_name}/tmp
```

c. Delete the stage folder also if it is present under the following location:

```
${middleware_home}/user_projects/domain/{domain_
name}/servers/{server_name}/stage
```

Where {server\_name} indicates all the servers that are available in the domain, such as AdminServer, Managed server (obphost\_server1).

d. Then start Admin server by using the following command:

```
${middleware_home}/user_projects/domain/{domain_
name}/bin/startWeblogic.sh
```

4. After the Admin server is up, perform the following manual changes.

| File<br>Name  | File Path                                                           | Change From                                                                                                    | Change To                                                                                                    |
|---------------|---------------------------------------------------------------------|----------------------------------------------------------------------------------------------------|----------------------------------------------------------------------------------------------------|
| splEnv<br>.sh | \${Installation_<br>Directory}<br>\collectionenv\properti<br>es     | export JAVA_<br>HOME=/scratch/app/product/j<br>dk1.8.0_101<br>LD_LIBRARY_<br>PATH=\$JAVA_<br>HOME/jre/lib/amd64/server:\$J<br>AVA_<br>HOME/jre/lib/amd64/native_<br>threads | export JAVA_<br>HOME=/scratch/app/product/j<br>dk1.8.0_101/jre<br>LD_LIBRARY_<br>PATH=\$JAVA_<br>HOME/jre/lib/amd64/server:\$J<br>AVA_<br>HOME/jre/lib/amd64/native_<br>threads:\$JAVA_<br>HOME/lib/amd64/server:\$JAV<br>A_HOME/lib/amd64/native_<br>threads |
| splEnv<br>.sh | \${Installation_<br>Directory}<br>\collectionenv/standal<br>one/bin | export JAVA_<br>HOME=/scratch/app/product/j<br>dk1.8.0_101<br>LD_LIBRARY_<br>PATH=\$JAVA_<br>HOME/jre/lib/amd64/server:\$J<br>AVA_<br>HOME/jre/lib/amd64/native_<br>threads | export JAVA_<br>HOME=/scratch/app/product/j<br>dk1.8.0_101/jre<br>LD_LIBRARY_<br>PATH=\$JAVA_<br>HOME/jre/lib/amd64/server:\$J<br>AVA_<br>HOME/jre/lib/amd64/native_<br>threads:\$JAVA_<br>HOME/lib/amd64/server:\$JAV<br>A_HOME/lib/amd64/native_<br>threads |

 Table 2–7 Changes to be made in splEnv.sh file if not present

5. Start the managed servers.

Ignore the below error while starting host managed server.

ERROR (support.license.ModuleInfoCache) Module feature configuration not found; no modules will be disabled. To resolve this error add a feature configuration of type F1MD and associated options for disabled modules.

## **3 Installing the Presentation Media Pack**

You must follow the steps mentioned below to install the Presentation Media Pack:

- 1. Install the Presentation Media Pack.
- 2. Configure the web logic domain.
- 3. Deploy the Collections module.

### **3.1 Prerequisites**

You must install the following software prior to installing the Presentation Media Pack:

- OBP 2.6.2.0.0 Host Media Pack.
- OBP 2.6.2.0.0 Presentation Media Pack.
- OBP Collections 2.6.2.0.0 Host Media Pack.

#### Note

Oracle JDK 1.8 Update 101 is required to run the OBP Collections V2.6 installer. For more information on JDK installation, see Chapter 5 Installing Third-Party Software.

### 3.2 Installing the Presentation Media Pack

To install the Presentation Media Pack, you must download the installation package from the following link:

https://edelivery.oracle.com/

#### Note

Ensure that the node manager is not running on any of the target installation machines. Also, ensure that there are no processes running on the listener ports for any of the OBP domain servers that are to be installed.

To install the Presentation Media Pack, perform the following steps:

- 1. Download the appropriate OBP Collections Media Pack. The media pack is available in this format: Collection\_V[Build\_Number].zip
- 2. Log in to the presentation server.
- 3. Create a temporary directory on the presentation server. For example, <TEMPDIR>.
- 4. Copy the OBP Collections Media Pack Collection\_V[Build\_Number].zip downloaded from edelivery to presentation Linux server using WINSCP.
- 5. Copy the OBP Collections Media Pack Collection\_V[Build\_Number].zip into the <TEMPDIR>.

Uncompress the OBP Collections Media Pack Collection\_V[Build\_Number].zip by running the following commands:

```
cd <TEMPDIR>
unzip Collection_V[Build_Number].zip
```

The contents of the zip file are extracted in the TEMPDIR folder. The following files/folders are extracted:

- config.properties
- ouaf.properties
- data
- Install.sh
- collectioninstaller.jar
- collectionupgradeinstaller.jar

```
Figure 3–1 Collection_V[Build_Number].zip uncompressed
```

| 🤣 🚺 /scratch/install/Collection  |  |  |  |
|----------------------------------|--|--|--|
| Name                             |  |  |  |
| 🔰 data                           |  |  |  |
| ollectioninstaller.jar           |  |  |  |
| 🖻 collectionupgradeinstaller.jar |  |  |  |
| Config.properties                |  |  |  |
| 🚳 Install.sh                     |  |  |  |
| 🚳 Install_Silent.sh              |  |  |  |
| 🖉 ouaf.properties                |  |  |  |
|                                  |  |  |  |

- 7. Run XManager application on Windows machine.
- 8. To export the XManager UI on the Linux environment, run the following command:

```
DISPLAY=<IP>:0.0;
export DISPLAY
Where, IP is the IP address of your machine.
```

9. Run the following command to start the OBP Collections installer. The OB Installer: Initial Details screen appears.

```
java -jar collectioninstaller.jar
```

10. In the OB Collection Installer: Initial Details screen, select the Installation directory and Host Configurations.

| Fiaure | 3–2 | OB | Collection | Installer: | Initial | Details |
|--------|-----|----|------------|------------|---------|---------|
|        |     |    |            |            |         |         |

| 💐 OB Collection Installer : Initial Details |                                           |   | × |
|---------------------------------------------|-------------------------------------------|---|---|
| ORACLE                                      | OB Collection Installer : Initial Details |   |   |
| Operating System                            | Linux                                     |   |   |
| Installation Directory                      | /scratch/app/product/fmw/obpinstall/obp   |   |   |
| Genrerate Host Configuration                |                                           |   |   |
| Genrerate UI Configuration                  | V                                         |   |   |
| Genrerate Batch Configuration               |                                           |   |   |
| Generate Thread Pool Configurat             |                                           |   |   |
| Customization Support Required              |                                           |   |   |
| Ne                                          | ×t                                        |   |   |
|                                             |                                           |   |   |
|                                             |                                           | _ |   |

The following fields appear in the OB Collection Installer: Initial Details screen:

| Field                                 | Description                                                                                                    |
|---------------------------------------|----------------------------------------------------------------------------------------------------|
| Operating System                      | Used to specify the operating system platform on which the installation is to be done. For example, Linux.                                                                                                    |
| Installation Directory                | Used to specify the directory where OBP Collections 2.6 should be<br>installed. Note that this is the same the directory where the OBP<br>presentation or host media packs are installed. For example,<br>/oracle/deployables/sails/fclogs/logslogs<br>scratch/app/product/fmw/obpinstall/obp. |
| Generate Host<br>Configuration        | Deploys the host media pack components.                                                                                                    |
| Generate UI<br>Configuration          | Deploys the presentation media pack components.                                                                                                    |
| Generate Batch<br>Configuration       | Deploys the host media pack components. Note that host configuration must also be selected when batch components are to be enabled on the host that is used for configuring the batch server.                                                                                                  |
| Generate Thread Pool<br>Configuration | Deploys the Host media pack components. Note that host configuration must also be selected when Thread Pool components are to be enabled on the host that is used for configuring the Thread Pool Node.                                                                                        |
| Customization<br>Support Required     | Enables the customization support.                                                                                                    |

Table 3–1 OB Collection Installer: Initial Details

11. Click Next. The OB Collection Installer: UI configuration screen appears.

| B Collection Installer : UI configuration | tion                                                |  | × |
|-------------------------------------------|-----------------------------------------------------|--|---|
| ORACLE                                    | OB Collection Installer : UI configuration          |  |   |
| UI log directory                          | /scratch/app/product/fmw/obpinstall/obp/fclogs/logs |  |   |
| Host IP address                           | < Host IP Address>                                  |  |   |
| Host port                                 | 8001                                                |  |   |
| Host weblogic user name                   | weblogic                                            |  |   |
| Host weblogic password                    | *******                                             |  |   |
| UI IP address                             | < ULIP Address >                                    |  |   |
| UI port                                   | 8001                                                |  |   |
| UI Weblogic user name                     | weblogic                                            |  |   |
| UI Weblogic password                      | ****                                                |  |   |
|                                           |                                                     |  |   |
|                                           |                                                     |  |   |
| ſ                                         | Previous                                            |  |   |
| L                                         |                                                     |  |   |
|                                           |                                                     |  |   |

Figure 3–3 OB Collection Installer: UI configuration

The following fields appear in the OB Collection Installer: UI Configuration screen:

| Field                     | Description                                                                                                    |  |
|---------------------------|----------------------------------------------------------------------------------------------------|--|
| UI log directory          | Used to specify the log directory for the presentation server. For example, /oracle/deployable/sails/fclogs/logs. |  |
| Host IP address           | Used to specify the host IP address. For example, 10.180.6.11.                                                    |  |
| Host port                 | Used to specify the Host server WebLogic managed server port. For example, 8001.                                  |  |
| Host Weblogic user name   | Used to specify the Host WebLogic server admin user name.                                                         |  |
| Host Weblogic<br>password | Used to specify the Host WebLogic server admin password.                                                          |  |

Table 3–2 OB Collection Installer: UI Configuration

| Field                   | Description                                                                    |  |
|-------------------------|--------------------------------------------------------------------------------|--|
| UI IP Address           | Used to specify the host IP address. For example, 10.180.6.12.                 |  |
| UI Port                 | Used to specify the UI server WebLogic managed server port. For example, 8001. |  |
| UI Weblogic user name   | Used to specify the UI WebLogic server admin user name.                        |  |
| UI Weblogic<br>password | Used to specify the UI WebLogic server admin password.                         |  |

12. Click Next. The OB Collection Installer: Confirm Installation details screen appears.

### Figure 3–4 OB Collection Installer: Confirm Installation Details

| ORACLE                                                                                                    | OB Collection I                                                                                                    | nstaller : Confirm install |  |   |
|----------------------------------------------------------------------------------------------------|----------------------------------------------------------------------------------------------------|----------------------------|--|---|
| Operating System<br>Installation Directo<br>Genrerate Host Co<br>Genrerate UI Confi<br>Genrerate Batch C<br>Customization Sup<br>Theadpool Configu | bry : /scratch/app/product/fr<br>onfiguration : false<br>iguration : true<br>Configuration : false<br>port Required : false<br>uration : false<br>uration<br>scratch/app/product/fmw/ob<br>led : true |                            |  | 4 |
|                                                                                                    | Previous                                                                                                    | Generate                   |  |   |

13. Click Generate.

Figure 3–5 OB Collection Installer : Installing

| OB Collection | n Installer : Installing                                                                                                    | _ | × |
|---------------|----------------------------------------------------------------------------------------------------|---|---|
| ORACLE        | OB Collection Installer : Installing                                                                                                    |   |   |
|               | Creating directory structure.<br>Creating directory structure successful.<br>Generating UI properties.<br>Generating UI properties successful.<br>Copying UI properties.<br>Copying UI properties.<br>Copying UI properties.<br>Copying web war. |   |   |
| ) j           | 46%                                                                                                    | ] |   |
|               | Done                                                                                                    |   |   |
|               |                                                                                                    |   |   |

- 14. Click Done.
- 15. Log in to Weblogic console and navigate to XML Registries.
- 16. Add new XML Registry Properties.
- 17. Change the following properties while adding XML Registry Properties and save changes.
  - Document Builder Factory = com.sun.org.apache.xerces.internal.jaxp.DocumentBuilderFactoryImpl
  - SAX Parser Factory = com.sun.org.apache.xerces.internal.jaxp.SAXParserFactoryImpl
  - Transformer Factory = com.sun.org.apache.xalan.internal.xsltc.trax.TransformerFactoryImpl

#### Figure 3–6 XML Registry

| ettings for XML  | Registry-     | 0            |            |                                                                                                    |
|------------------|---------------|--------------|------------|----------------------------------------------------------------------------------------------------|
| Configuration    | Targets       | Contents     | Notes      |                                                                                                    |
| Save             |               |              |            |                                                                                                    |
| Use this page to | o configure   | an XML regis | try, in pa | ticular to specify the implementation classes that WebLogic Server uses, by default, for the factories use |
| Name:            |               |              | XML Re     | gistry-0                                                                                                   |
| Document Buil    | der Factor    | y:           | com.       | sun.org.apache.xerces.internal.jaxp.DocumentBuilderFactoryImpl                                             |
| SAX Parser Fac   | ctory:        |              | com.       | sun.org.apache.xerces.internal.jaxp.SAXParserFactoryImpl                                                   |
| Transformer Fa   | actory:       |              | com.       | sun.org.apache.xalan.internal.xsltc.trax.TransformerFactoryImpl                                            |
| XPath Factory:   |               |              | weble      | ogic.xml.jaxp.WebLogicXPathFactory                                                                         |
| Schema Factor    | y:            |              | weble      | ogic.xml.jaxp.WebLogicSchemaFactory                                                                        |
| XML Input Fact   | to <b>ry:</b> |              | weble      | ogic.xml.jaxp.WebLogicXMLInputFactory                                                                      |
| XML Output Fa    | ctory:        |              | weble      | ogic.xml.jaxp.WebLogicXMLOutputFactory                                                                     |
| XML Event Fac    | to <b>ry:</b> |              | weble      | ogic.xml.jaxp.WebLogicXMLEventFactory                                                                      |
| When To Cache    | 2:            |              | cach       | e-on-reference 🔻                                                                                           |
| Save             |               |              |            |                                                                                                    |

- 18. In the OB Collection Installer: Installing screen, confirm the following:
  - Under the InstallDir, collectionenv directory is created.
  - Collectionenv folder contains the properties folder and properties folder contains the web directory.

### 3.3 Configuring Weblogic Domain for Presentation Server

The following steps explain how to configure weblogic domain for presentation server:

 To perform domain configuration, Admin server must be running. Check if Admin server is running. Access Weblogic Admin Console. If Weblogic Admin Console returns below screen Admin server is up.

### Figure 3–7 Weblogic Admin Console

| ORACLE WebLogic Server Administration Console 12c |                                                                                   |
|---------------------------------------------------|-----------------------------------------------------------------------------------|
| 400                                               |                                                                                   |
| $12^{\circ}$                                      | Welcome Log in to work with the WielLagic Server domain Username: Password: Login |
|                                                   |                                                                                   |

2. If Weblogic Admin Server is down, start Admin server, use the following command:

\${middleware\_\_home}/user\_projects/domain/\${domain\_ home}/bin/startWeblogic.sh

- 3. Browse the folder where you have extracted the Installation package.
- 4. Run the following command:

cd <PATH>/TEMPDIR

5. Execute the Install.sh file as mentioned below:

./Install.sh

6. The install file prompts for input. Enter the following details when prompted:

### Table 3–3 Configuring Weblogic Domain for Presentation

| Field                                                                                            | Description                                                                                                    |
|--------------------------------------------------------------------------------------------------|----------------------------------------------------------------------------------------------------|
| Please select the Domain Name<br>(Host / UI)                                                     | Enter UI to setup host domain.                                                                                                    |
| Enter the Host IP/DNS                                                                            | Enter UI IP address or DNS name.                                                                                                    |
| Enter Admin server port                                                                          | Enter Admin server port number.                                                                                                    |
| Please enter Weblogic home (WL_<br>HOME) directory (\${middleware<br>home}/wlserver)             | Its Weblogic home path. For example,<br>/scratch/app/product/fmw/wlserver                                                                                                    |
| Enter Deployment/Installation directory name                                                     | Used to specify the directory where you want to install the OBP Collections Host Media Pack. By default, /scratch/app/product/fmw/obpinstall/obp is specified in this field. You can change the path and directory name, if required. |
| Enter Domain Directory Path where<br>Domain is created (\${middlewarehome}/user_projects/domain) | Its generic domain_home path.                                                                                                    |
| Enter Domain Name Directory (for                                                                 | Provide the domain name configured on weblogic and the                                                                                                    |

| Field                                                                                                    | Description                                                          |
|----------------------------------------------------------------------------------------------------|----------------------------------------------------------------------|
| example, base_domain)                                                                                                    | directory present in domain_home.                                    |
| Enter Weblogic console username                                                                                                    | Username of weblogic console.                                        |
| Enter Weblogic console password                                                                                                    | Password of weblogic console.                                        |
| Select the option (1 or 2) where you<br>want to target Datasource and<br>CollectionWeb application:<br>Server<br>Cluster             | Select the option 1 or 2 as per requirement or configuration in OBP. |
| Enter the Name of Server where<br>you want to target data source and<br>collectionweb application (for<br>example, obpui_server1)    | If option 1 is selected then provide the name of the managed server. |
| Enter the Name of Cluster where<br>you want to target data source and<br>collectionweb application (for<br>example, obpui_cluster01) | If option 2 is selected then provide the name of the cluster.        |

7. Verify whether the information passed is correct and enter 'Y' to continue the configuration or 'N' to avoid domain configuration.

Figure 3–8 Domain Configuration: Confirm

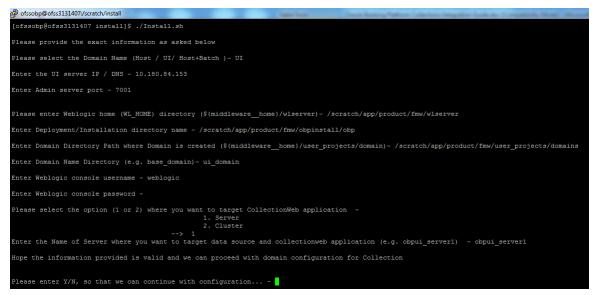

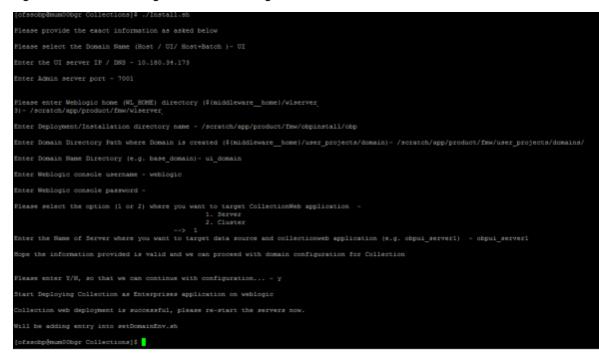

Figure 3–9 Domain Configuration: Proceeding with the Process

8. Need to update setDomainEnv.sh file to append EXTRA\_JAVA\_PROPERTIES, if not present.

#### EXTRA\_JAVA\_PROPERTIES before collection installation:

EXTRA\_JAVA\_PROPERTIES=" Djavax.xml.parsers.DocumentBuilderFactory=com.sun.org.apache.
xerces.internal.jaxp.DocumentBuilderFactoryImpl Djavax.xml.transform.TransformerFactory=com.sun.org.apache.xa
lan.internal.xsltc.trax.TransformerFactoryImpl Dweblogic.configuration.schemaValidationEnabled=false DentityExpansionLimit=1000 -Duser.home=\${OBP\_ORACLE\_
HOME}/config -Dfc.io.dir=\${OBP\_ORACLE\_HOME} \${ORACLE\_MEM\_ARGS}
\${EXTRA\_JAVA\_PROPERTIES}"

#### After Collection Installation:

EXTRA\_JAVA\_PROPERTIES=" -Djavax.xml.parsers.DocumentBuilderFactory=com.sun.org.apache. xerces.internal.jaxp.DocumentBuilderFactoryImpl -Djavax.xml.transform.TransformerFactory=com.sun.org.apache.xa lan.internal.xsltc.trax.TransformerFactoryImpl -Djavax.xml.parsers.SAXParserFactory=com.sun.org.apache.xerces .internal.jaxp.SAXParserFactoryImpl -Dweblogic.configuration.schemaValidationEnabled=false -Dweblogic.configuration.schemaValidationEnabled=false -DentityExpansionLimit=1000 -Duser.home=\${OBP\_ORACLE\_ HOME}/config -Dfc.io.dir=\${OBP\_ORACLE\_HOME} \${ORACLE\_MEM\_ARGS} \${EXTRA\_JAVA\_PROPERTIES}"

- 9. Restart Admin server. Before restarting, stop Admin server.
  - a. To stop the Admin server, use the following command:

```
${middleware_home}/user_projects/domain/{domain_
name}/bin/stopWeblogic.sh
```

b. Delete tmp, cache directories present inside the server directory.

For example,

```
${middleware_home}/user_projects/domain/{domain_
name}/servers/{server_name}/cache
${middleware_home}/user_projects/domain/{domain_
name}/servers/{server_name}/tmp
```

Where {server\_name} indicates all the servers that are available in the domain, such as AdminServer, Managed server (obphost\_server1).

c. Then start Admin server by using the following command:

```
${middleware_home}/user_projects/domain/{domain_
name}/bin/startWeblogic.sh
```

10. Once the Admin server is up, then start the managed servers.

### 3.4 Verifying the Presentation Server Deployment

Before you start verifying the presentation server deployment, configure SYSUSER on OID server as per the steps mentioned in Chapter 6 User Creation in Oracle Internet Directory.

To verify successful deployment, log on to the following URL:

http://IPADDRESS:PORT/CollectionAdmin/cis.jsp

Following are the components of the URL:

| Components | Description                                                     |  |
|------------|-----------------------------------------------------------------|--|
| IPAddress  | Indicates the IP address of the presentation WebLogic server.   |  |
| Port       | Indicates the Presentation WebLogic managed server port number. |  |

Table 3–4 Verifying the Presentation Server Deployment

For example,

http://10.180.11:8001/CollectionAdmin/cis.jsp

## **4 External Interface Configuration**

This chapter explains the OBP Collections external interface configuration details.

### 4.1 Oracle Identity Manager (OIM)

You can download the OIM Adapter configuration files from the following location:

### http://edelivery.oracle.com

To extract the OIM Adapter configuration files, perform the following steps:

- 1. Download the appropriate OBP Collections Media Pack. The media pack is available in the following format: Collection\_V[Build\_Number].zip
- 2. Copy the Collection\_V[Build\_Number].zip into the <TEMPDIR>.
- 3. Uncompress Collection\_V[Build\_Number].zip by running the following commands:

```
cd <TEMPDIR>
unzip Collection_V[Build_Number].zip
(the sin file one structure dia the TEMPDIP (these The file))
```

The contents of the zip file are extracted in the TEMPDIR folder. The following files and folders are extracted:

- config.properties
- ouaf.properties
- data
- Install.sh
- collectioninstaller.jar
- collectionupgradeinstaller.jar
- 4. You can locate the OIM adapter configuration files under the following location: data/extxface/OIM/ folder. Following files are available:
  - collections\_oim\_export.xml
  - com.ofss.fc.extxface.oim.jar
  - com.ofss.fc.extxface.wsdl.client.jar

### Note

For detailed configuration of the OIM Adapter, see the Oracle Banking Platform Collections User Provisioning Guide.

## **5 Installing Third-Party Software**

You must install the Oracle JDK before you install the OBP Collections media packs, if not already installed on the servers.

### 5.1 Installing Oracle Java Development Kit (JDK)

You must install the JDK for 64-bit Linux operating system before you install presentation or host media pack.

To download, install and use JDK, follow the steps mentioned below:

1. Download the JDK file to any directory for which you have write permission. The file appears in the following format:

jdk-8u

<version>-linux-x64.bin

<version> jdk-8u101-linux-x64.bin

Note

Only the root user has the privilege to displace the system version of the Java platform that is supplied by Linux.

2. To set the execute permission, run the following command:

% chmod +x 8u <version> -linux-x64.bin

- 3. Change the directory location to the location where you want to install the files.
- 4. To execute the self-extract binary file, run the following command and then press Enter:

% ./jdk-8u <version> -linux-x64.bin

5. You must agree to the terms of the binary code license. This installs the JDK files in the following directory under the current directory: jdk.8.0\_<version>

## **6 User Creation in Oracle Internet Directory**

This chapter provides information about user creation in Oracle Internet Directory.

### 6.1 User Creation in OID

SYSUSER has to be created in Oracle Internet Directory (OID). It is used as default login into the CollectionAdmin. Follow the below steps to create a user:

1. Access the appropriate ODSM and select the required OID.

ODSM URL: <OID\_IP>:7005/odsm.

#### Figure 6–1 Opening ODSM

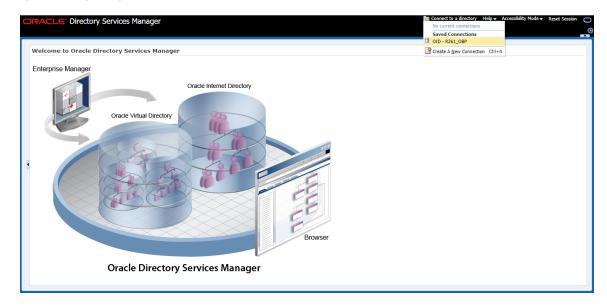

2. Log in to the OID.

### Figure 6–2 Log in to OID

| ORACLE Directory Services Manager                                                                                                    | Connect to a directory Help                                      |
|----------------------------------------------------------------------------------------------------|------------------------------------------------------------------|
| Velcome to Oracle Directory Services Manager<br>Enterprise Manager<br>Oracle Internet Directory<br>Oracle Internet Directory<br>Oracle Virtual Directory<br>Oracle Virtual Directory<br>Oracle Virtual Directory<br>Oracle Virtual Directory<br>Oracle Virtual Directory<br>Conect<br>Oracle Virtual Directory<br>Uter Name Groordatmin<br>Passord<br>Copright © 2009, 2015, Oracle and/or its diffiates. All rights reserved.<br>Remover<br>Directory<br>Directory<br>Conect<br>Conect<br>C | Sannet to a directory Help + Accessibility Helde + Reset Session |
| Oracle Directory Services Manager                                                                                                    |                                                                  |

 Click the Data Browser tab, in the Data tree panel navigate to Root -> dc=com -> dc-oracle -> dc=in -> cn=Users as shown in below screen. Right click on any user already present and select Create option.

Figure 6–3 Navigating to Data Browser Tab

| ORACLE' Directory Services Manager                                                                                                    |                                                                                                    |                            |
|----------------------------------------------------------------------------------------------------|----------------------------------------------------------------------------------------------------|----------------------------|
|                                                                                                    |                                                                                                    | (C                         |
| 👔 Home   隆 Data Browser 🛛 🖧 Schema 🐍 Security 🗔                                                                                                    | Advanced                                                                                              |                            |
|                                                                                                    |                                                                                                    |                            |
|                                                                                                    | corc                                                                                                  | Apply Revert               |
| 🔁 Data Tree                                                                                                    |                                                                                                    | reprise the second         |
| 🕑 🕑 🍸 🕺 🎕 😋 Create                                                                                                    | hed Name: cn=Users, dc=in,dc=oracle,dc=com                                                            |                            |
| Entry Create Like                                                                                                    | y: cn=orcladmin Modified by: cn=orcladmin                                                             |                            |
| d Create Like                                                                                                    | at: November 3, 2017 3:42:37 AM EDT Modified at: November 3, 2017 3:44:17 AM EDT                      |                            |
| Configure Search Filter                                                                                                    |                                                                                                    |                            |
| Encreoracle inte     Refresh Entry                                                                                                    | Subtree Access Local Access                                                                           |                            |
| Care-OracleCon Refresh SubTree Entries                                                                                                    |                                                                                                    | Views Managed Attributes 🕶 |
| > @ cn=OracleSch / Edit RDN > @ cn=replication   Export LDIF                                                                                                    |                                                                                                    |                            |
|                                                                                                    | * cn users 💠 😽                                                                                        |                            |
| Import LDIF     Marchaeler Content Content Conten | + ×                                                                                                   |                            |
| ⊿ @dc=com                                                                                                    |                                                                                                    |                            |
| A Code=oracle                                                                                                    | tass top                                                                                              |                            |
| ⊿ @dc=in Collapse                                                                                                    | ordContainer                                                                                          |                            |
| Expand All Below                                                                                                    | nal Attributes                                                                                        |                            |
| Collapse All Below                                                                                                    | ick to manage which optional attributes are shown below.                                              |                            |
| → Callers →                                                                                                    |                                                                                                    |                            |
| > 8 cn=orcladmin pwdp                                                                                                    | policysubentry cn=default,cn=pwdPolicies,cn=Common,cn=Products,cn=OracleContext,dc=in,dc=oracle,dc=co |                            |
| o cn=PUBLIC                                                                                                    |                                                                                                    |                            |
| b & uid=atmuser                                                                                                    |                                                                                                    |                            |
| b d uid=developer                                                                                                    |                                                                                                    |                            |
| d uid=obpadmin                                                                                                    |                                                                                                    |                            |
| d uid=OfflineUser     d     d         |                                                                                                    |                            |
|                                                                                                    |                                                                                                    |                            |
| 3 uid=posuser                                                                                                    |                                                                                                    |                            |
| N 8 uid=systemadmin                                                                                                    |                                                                                                    |                            |
|                                                                                                    |                                                                                                    |                            |
|                                                                                                    |                                                                                                    |                            |

Figure 6–4 Creating New Entry

| ORACLE' Directory Services Mar                                                                                                    | nager 🔤 OID - R261_089 🔛 Help 🛩 Accessibility Mode 🛩 Rese                                                                                                    | et Session |
|----------------------------------------------------------------------------------------------------|----------------------------------------------------------------------------------------------------|------------|
|                                                                                                    |                                                                                                    | 6          |
|                                                                                                    |                                                                                                    |            |
| 🚹 Home 🖹 Data Browser 🖁 🖧 Schema 🐍                                                                                                    | Security 00 Create New Entry ×                                                                                                    |            |
| Advanced                                                                                                    |                                                                                                    |            |
|                                                                                                    |                                                                                                    | Revert     |
| 😤 Data Tree                                                                                                    | Entry Properties Mandatory Properties Status                                                                                                    |            |
| 🔮 🔮 🍸 🔂 🌯 🥒 🖳 🏣 💥 🍇                                                                                                    | Distinguist<br>Choose the type of LDAP entry to create using the Object Class, then choose the parent of the entry using the browse tree.                                                                                                    |            |
| Entry                                                                                                    | Created by                                                                                                    |            |
| ⊿ 🔤 Root                                                                                                    | Created a                                                                                                    |            |
| En=jpsroot                                                                                                    |                                                                                                    |            |
| Encircate internet directory                                                                                                    | Attributes * Object Class Name<br>Click on the add iron above to add a new row.                                                                                                    |            |
| CareOracleContext      CareOracleSchemaVersion                                                                                                    | Views Managed At                                                                                                    | tributes 👻 |
| Cn=Oracleschemaversion     Cn=replication configuration                                                                                                    | Parent of the entry Browse                                                                                                    |            |
| Configuration                                                                                                    |                                                                                                    |            |
| > Car=subconfigsubentry                                                                                                    | Next Cancel                                                                                                    |            |
| ⊿ Godc=com                                                                                                    | Name                                                                                                    |            |
| ⊿ @dc=oracle                                                                                                    | objectclass top                                                                                                    |            |
| ⊿ @dc=in                                                                                                    | arc/Container                                                                                                    |            |
| Calendar Server                                                                                                    | Optional Attributes                                                                                                    |            |
| Cn=Groups                                                                                                    | Control to the second second sec |            |
| ▷ Image: Description of the second second secon | Lance to manage which options sealing a source and a source and a so                                                                                                    |            |
| ⊿ @ cn=Users                                                                                                    | pwdpolicysubentry cn=default,cn=pwdPolicies,cn=Common,cn=Products,cn=OracleContext,dc=in,dc=oracle,dc=co                                                                                                    |            |
| d cn=orcladmin     d cn=PUBLIC                                                                                                    |                                                                                                    |            |
| > 8 uid=atmuser                                                                                                    |                                                                                                    |            |
| > 8 uid=developer                                                                                                    |                                                                                                    |            |
| > 8 uid=obpadmin                                                                                                    |                                                                                                    |            |
| > 👌 uid=OfflineUser                                                                                                    |                                                                                                    |            |
| d uid=OFSSUser                                                                                                    |                                                                                                    |            |
| > & uid=posuser                                                                                                    |                                                                                                    |            |
| b di uid=qualityadmin                                                                                                    |                                                                                                    |            |
| d uid=systemadmin                                                                                                    |                                                                                                    |            |
|                                                                                                    |                                                                                                    |            |

- 4. Create new entry in **Users** tab and add the following Object classes:
  - top
  - person
  - fcPerson
  - organisationalPerson
  - inetOrgPerson
  - orclUser
  - orclUserV2

Figure 6–5 Adding Object Classes: Top

| ORACLE Directory Services Ma                                                                                                    | anager 📷 OID - R2                                                                                                   | C61_OBP 🔣 Help 🔻 Accessibility Mode 🔻 Reset Session 🔘 |
|----------------------------------------------------------------------------------------------------|----------------------------------------------------------------------------------------------------|-------------------------------------------------------|
|                                                                                                    |                                                                                                    | <u> </u>                                              |
| 🔒 Home   隆 Data Browser 🛛 🖧 Schema 🐍                                                                                                    | security 6d Advanced                                                                                                |                                                       |
| Advanced                                                                                                    |                                                                                                    |                                                       |
| 😤 Data Tree                                                                                                    | Users                                                                                                    | Apply Revert                                          |
| 🕒 🕒 🍸 🔂 🖏 🥒 📮 🖕 🕱                                                                                                    | Distinguished Name: cn=Users, dc=ii Add Object Class ×                                                              |                                                       |
| Entry                                                                                                    | Created by: cn=orcladmin                                                                                            |                                                       |
| ⊿ 🔤 Root 🔺                                                                                                    | Created at: November 3, 2017 3:42:3 Select an object class to add the object class list of the new entry.           |                                                       |
| > Car=jpsroot                                                                                                    | Type a keyword in the search box to<br>Enter a keyword to search. Keyword supports pattern<br>matching (** and ??). |                                                       |
| En = oracle internet directory                                                                                                    | Attributes Subtree Access Local A                                                                                   |                                                       |
| Image: Context Image: Context Ima |                                                                                                    | Views Managed Attributes -                            |
| > Calcon=OracleSchemaVersion                                                                                                    | Result: 2 objectclass(es) found.                                                                                    |                                                       |
| Image: The second second se | * cn users                                                                                                    |                                                       |
| > Encr=Server Configurations                                                                                                    | Name                                                                                                    |                                                       |
| Image: Subconfigsubentry                                                                                                    | + X orcIDBLSAuditOption                                                                                             |                                                       |
| ⊿ @dc=com                                                                                                    | objectclass Name top                                                                                                |                                                       |
| ⊿ @dc=oracle                                                                                                    | top                                                                                                    |                                                       |
| ⊿ @dc=in                                                                                                    | ordContainer                                                                                                    |                                                       |
| > Calendar Server                                                                                                    | Optional Attributes                                                                                                 |                                                       |
| > Carcn=Groups                                                                                                    | Taclick to manage which optiona                                                                                     |                                                       |
| ▷ Image: Description of the second second secon  |                                                                                                    |                                                       |
| ⊿ [m]cn=Users                                                                                                    | pwdpolicysubentry cn=default.ci                                                                                     |                                                       |
| > 👌 cn=orcladmin                                                                                                    |                                                                                                    |                                                       |
| > 0 cn=PUBLIC                                                                                                    |                                                                                                    |                                                       |
| ▷ ऄ uid=atmuser ▷ ऄ uid=developer                                                                                                    | OK Cancel                                                                                                    |                                                       |
|                                                                                                    |                                                                                                    |                                                       |
| ▷ Ĝ uid=obpadmin ▷ Ĝ uid=OfflineUser                                                                                                    |                                                                                                    |                                                       |
| S uid=OffineOser S uid=OFSSUser                                                                                                    |                                                                                                    |                                                       |
| S uid=OrSSUSEr S uid=posuser                                                                                                    |                                                                                                    |                                                       |
| Q uid=posuser 8 uid=qualityadmin                                                                                                    |                                                                                                    |                                                       |
| o uid=quaityaunin                                                                                                    |                                                                                                    |                                                       |
| o uid=systemaomin                                                                                                    |                                                                                                    |                                                       |
|                                                                                                    |                                                                                                    |                                                       |

Figure 6–6 Adding Object Classes: Person

| ORACLE Directory Services M                                                                                                    | nager                                                                                                    | 🛅 OID - R261_OBP 🐹 Help 🔻 Accessibility Mode 🔻 Reset Session 🕞 |
|----------------------------------------------------------------------------------------------------|----------------------------------------------------------------------------------------------------|----------------------------------------------------------------|
|                                                                                                    |                                                                                                    |                                                                |
|                                                                                                    |                                                                                                    |                                                                |
| 🟦 Home   🏦 Data Browser 🖁 📇 Schema                                                                                                    | Security 60 Advanced                                                                                                    |                                                                |
| Advanced                                                                                                    |                                                                                                    |                                                                |
|                                                                                                    | Users                                                                                                    | Apply Revert                                                   |
| 😤 Data Tree                                                                                                    |                                                                                                    |                                                                |
| 🛛 🕑 🍸 🔁 🌯 🦯 🖳 🔚 🗶 🍡                                                                                                    | Distinguished Name: cn=Users, dc=ii Add Object Class ×                                                                        |                                                                |
| Entry                                                                                                    | Created by: cn=orcladmin<br>Created by: cn=orcladmin<br>Select an object class to add the object class list of the new entry. |                                                                |
| ⊿<br>☐ Root                                                                                                    | Created at: November 3, 2017 3:42:3<br>Type a keyword in the search box to filter the list of objectclasses.                  |                                                                |
| Each=jpsroot                                                                                                    | Type a keyword in the search box to filter the list or object lasses.                                                         |                                                                |
| Encircle internet directory                                                                                                    | Attributes Subtree Access Local A                                                                                             |                                                                |
| Compared Context                                                                                                    | Search person                                                                                                    | Views Managed Attributes -                                     |
| Image: Image: | Result: 7 objectclass(es) found.                                                                                              | views Heinaged Adhbates +                                      |
| Image: Image: | * cn users                                                                                                    |                                                                |
| En = Server Configurations                                                                                                    | Name                                                                                                    |                                                                |
| Calcon = subconfigsubentry                                                                                                    | fcPerson                                                                                                    |                                                                |
| ⊿ @dc=com                                                                                                    | objectclass Name newPilotPerson                                                                                               |                                                                |
| ⊿ @dc=oracle                                                                                                    | top orcIDXPerson                                                                                                    |                                                                |
| ⊿ @dc=in                                                                                                    | orclContainer                                                                                                    |                                                                |
| Calendar Server                                                                                                    | Optional Attributes person                                                                                                    |                                                                |
| Image: Comparison of Comparison of Compar | residentialPerson                                                                                                    |                                                                |
| Calconecontext                                                                                                    | Laplick to manage which optiona                                                                                               |                                                                |
| ⊿ Con=Users                                                                                                    | pwdpolicysubentry cn=default.c                                                                                                |                                                                |
|                                                                                                    | productive cn=derauit,ci                                                                                                    |                                                                |
|                                                                                                    |                                                                                                    |                                                                |
| b 👌 uid=atmuser                                                                                                    | OK Cancel                                                                                                    |                                                                |
| b did=developer                                                                                                    |                                                                                                    |                                                                |
| b 👌 uid=obpadmin                                                                                                    |                                                                                                    |                                                                |
| b 👌 uid=OfflineUser                                                                                                    |                                                                                                    |                                                                |
| b did=OFSSUser                                                                                                    |                                                                                                    |                                                                |
| b & uid=posuser                                                                                                    |                                                                                                    |                                                                |
| b 👌 uid=qualityadmin                                                                                                    |                                                                                                    |                                                                |
| b 👌 uid=systemadmin                                                                                                    |                                                                                                    |                                                                |
|                                                                                                    |                                                                                                    |                                                                |

Figure 6–7 Adding Object Classes: Oracle User

| ORACLE Directory Services M                                                                                                    | anager                                                                                                    | 🔟 OID - K261_OBP 🔣 Help 🔻 ACCessibility Mode 🖝 Reset Session 🔘 |
|----------------------------------------------------------------------------------------------------|----------------------------------------------------------------------------------------------------|----------------------------------------------------------------|
|                                                                                                    |                                                                                                    |                                                                |
|                                                                                                    |                                                                                                    |                                                                |
| 🔒 Home   隆 Data Browser 🛛 🖧 Schema 🕻                                                                                                    | Security 60 Advanced                                                                                                    |                                                                |
| Advanced                                                                                                    |                                                                                                    |                                                                |
|                                                                                                    | Users                                                                                                    | Apply Revert                                                   |
| 😤 Data Tree                                                                                                    |                                                                                                    |                                                                |
| 🕒 🕑 🍸 🔁 💐 🥒 🖉 🚖 💥 🗞                                                                                                    | Distinguished Name: cn=Users, dc=ii Add Object Class ×                                                                                                    |                                                                |
| Entry                                                                                                    | Created by: cn=orcladmin                                                                                                    |                                                                |
| A Root                                                                                                    | Created at: November 3, 2017 3:42:3 Select an object class to add the object class list of the new entry.                                                                                                    |                                                                |
| > Car = jpsroot                                                                                                    | Type a keyword in the search box to filter the list of objectclasses.                                                                                                    |                                                                |
| > Caronacle internet directory                                                                                                    | Attributes Subtree Access Local A                                                                                                    |                                                                |
| > CaleContext                                                                                                    | Search orcluser 🕖 🗱                                                                                                    |                                                                |
| > 🔯 cn=OracleSchemaVersion                                                                                                    | Result: 4 objectclass(es) found.                                                                                                    | Views Managed Attributes 👻                                     |
| Image: Image: |                                                                                                    |                                                                |
| En = Server Configurations                                                                                                    | * cn users Name                                                                                                    |                                                                |
| Image: Control Control Cont | + X orclUser                                                                                                    |                                                                |
| ⊿ @dc=com                                                                                                    | orclUserProvStatus                                                                                                    |                                                                |
| ⊿ @dc=oracle                                                                                                    | objectclass top ordUserStats                                                                                                    |                                                                |
| ⊿ @dc=in                                                                                                    | orciOserv2                                                                                                    |                                                                |
| Calendar Server                                                                                                    | Optional Attributes                                                                                                    |                                                                |
| Composition Composition Com | Control According to the second second secon |                                                                |
| Image: Context Image: Context Ima | Laurck to manage which optiona                                                                                                    |                                                                |
| ⊿ Con=Users                                                                                                    | pwdpolicysubentry cn=default.cr                                                                                                    |                                                                |
|                                                                                                    | productive cn=derault, ci                                                                                                    |                                                                |
|                                                                                                    |                                                                                                    |                                                                |
| b 👌 uid=atmuser                                                                                                    | OK Cancel                                                                                                    |                                                                |
| b 👌 uid=developer                                                                                                    |                                                                                                    |                                                                |
| b & uid=obpadmin                                                                                                    |                                                                                                    |                                                                |
| b & uid=OfflineUser                                                                                                    |                                                                                                    |                                                                |
| d uid=OFSSUser     d     d        |                                                                                                    |                                                                |
| b & uid=posuser                                                                                                    |                                                                                                    |                                                                |
| ▷ 3 uid=qualityadmin                                                                                                    |                                                                                                    |                                                                |
|                                                                                                    | +   ·                                                                                                    |                                                                |
|                                                                                                    |                                                                                                    |                                                                |

5. Select the Parent of the entry (Distinguished Name DN) by clicking the Browse button. Select the path as Root -> dc=com -> dc-oracle -> dc=in -> cn=Users

Figure 6–8 Selecting Distinguished Name

| ORACLE' Directory Services Ma                                                                                                    | anager 🔛 OLD - KZ51_OBP 🔣 H8                                                                                                    | ip 🔻 Accessibility Mode 👻 Reset Session 🔘 |
|----------------------------------------------------------------------------------------------------|----------------------------------------------------------------------------------------------------|-------------------------------------------|
| 🔒 Home   隆 Data Browser 🖁 Schema 👌                                                                                                    | Security 60 Advanced                                                                                                    |                                           |
| Image: Second second secon | Distinguished Name: cn=l. Select Distinguished Name (DN) Path × Created b: Create New Es                                                                                                    | Apply Revert                              |
| GRoot     Gronpsroot     Gronpsroot     Gronporade internet directory     Gronporade internet directory     Gronporade Context     Gronporade Schemalyersion     Gronporade Schemalyersion     Gronporade Schemalyersion                                                                                                    | Created a     a     Call Cost       Attributes     Entry Proper     b     cn-oracle internet directory       Choose the typ     b     cn-oracle context       Entry Proper     b     cn-oracle context       Entry Proper     b     cn-oracle context                                                                                                    | Views Managed Attributes <del>v</del>     |
| <ul> <li>&gt; (a)cn=Server Configurations</li> <li>&gt; (a) cn=subconfigsubentry</li> <li>▲ cd=coron</li> <li>▲ cd=coron</li> <li>▲ cd=coroide</li> <li>▲ cd=coride</li> <li>&gt; (a)cn=Calendar Server</li> </ul>                                                                                                    | byject:     v Object     v Object     v |                                           |
| <ul> <li>&gt; Image accession</li> <li>&gt; Image accession</li></ul>                                        | Parent of the     > @ cn=Crauges       pwdpol     > @ cn=Crauges       cn=Crauges     > @ cn=Crauges       Select     Cancel                                                                                                    |                                           |
| >         uid-obelaptr           >         uid-offineUser           >         uid-offineUser           >         uid-offineUser           >         uid-opeuser           >         uid-qualityadmin           >         uid-opstemadmin                                                                                                    |                                                                                                    |                                           |

6. Click the **Next** button.

Figure 6–9 Selecting Entry Properties

| ORACLE' Directory Services Mar                                                                                                    | nager         |                        |                                                                                        | 🛅 OID - R261_OBP 🔀 Help 🔻 Accessibility Mode 👻 Reset Session 🔵 |
|----------------------------------------------------------------------------------------------------|---------------|------------------------|----------------------------------------------------------------------------------------|----------------------------------------------------------------|
|                                                                                                    | ago.          |                        |                                                                                        |                                                                |
|                                                                                                    |               |                        |                                                                                        |                                                                |
| 🚹 Home 🖹 😤 Data Browser 🛛 🖧 Schema 🛛 🐍                                                                                                    | Security 60 / | dvanced                |                                                                                        |                                                                |
| Advanced                                                                                                    |               |                        |                                                                                        |                                                                |
|                                                                                                    | 📄 User        | s                      |                                                                                        | Apply Revert                                                   |
| 😤 Data Tree                                                                                                    |               |                        |                                                                                        |                                                                |
| 🖻 🖻 7 🕅 🤻 🦯 🖳 🔚 🗙 🎉                                                                                                    |               | ed Name: cn=Users, d   | c=in,dc=oracle,dc=com                                                                  |                                                                |
| Entry                                                                                                    |               | Create New Entry       |                                                                                        | ×                                                              |
| A BRoot                                                                                                    | Created a     |                        |                                                                                        |                                                                |
| > En cn=jpsroot                                                                                                    |               |                        |                                                                                        |                                                                |
| Engenerate internet directory                                                                                                    | Attributes    | Entry Properties       | Iandatory Properties Status                                                            |                                                                |
| CarcleContext     CarcleContext     CarcleSchemaVersion                                                                                                    |               | Choose the type of LD/ | AP entry to create using the Object Class, then choose the parent of the entry using I | the browse tree. Views Managed Attributes 👻                    |
| Construction configuration                                                                                                    |               | Entry Properties       |                                                                                        |                                                                |
| Cn=Server Configurations                                                                                                    |               | ,                      | a %2                                                                                   |                                                                |
| Car = subconfigsubentry                                                                                                    |               |                        | + ×                                                                                    |                                                                |
| / Gdc=com                                                                                                    |               |                        | Name<br>orcluser                                                                       |                                                                |
| ⊿ @dc=oracle                                                                                                    | objectc       | * Object Class         | orcluser/2                                                                             |                                                                |
| ⊿ @dc=in                                                                                                    | 1             | Object class           | fcPerson                                                                               |                                                                |
| > Calendar Server                                                                                                    | Outline       |                        | inetOrgPerson                                                                          |                                                                |
| > 📴 cn = Groups                                                                                                    | Option        |                        | organizationalPerson                                                                   |                                                                |
| Image: Second Second |               |                        | person                                                                                 |                                                                |
| ⊿ 🖾 cn=Users                                                                                                    | pwdpol        | Parent of the entry    | cn=Users, dc=in,dc=oracle,dc=com Browse                                                |                                                                |
| Characteristics of the second second seco | pwapoi        |                        | _                                                                                      |                                                                |
|                                                                                                    |               |                        | N                                                                                      | ext Cancel                                                     |
| b 👌 uid=atmuser                                                                                                    |               |                        |                                                                                        |                                                                |
| olicitette developer                                                                                                    |               |                        |                                                                                        |                                                                |
| d uid=obpadmin     d uid=OfflineUser                                                                                                    |               |                        |                                                                                        |                                                                |
| > & uid=OFISUser                                                                                                    |               |                        |                                                                                        |                                                                |
| > & uid=posuser                                                                                                    |               |                        |                                                                                        |                                                                |
| B uid=pusisei                                                                                                    |               |                        |                                                                                        |                                                                |
| > 8 uid=systemadmin                                                                                                    |               |                        |                                                                                        |                                                                |
|                                                                                                    |               |                        |                                                                                        |                                                                |

7. Select the **Relative Distinguished Name** as **uid.** Then enter the values of cn, sn and uid as **SYSUSER.** 

Figure 6–10 Selecting Mandatory Properties

| ORACLE' Directory Services Ma                                                                                                    | nager                                  |                                                                                      | 🛅 OID - R261_OBP 🔣 Help 🔻 Accessibility Mode 🔻 Reset Session 🗲 |
|----------------------------------------------------------------------------------------------------|----------------------------------------|--------------------------------------------------------------------------------------|----------------------------------------------------------------|
| ,                                                                                                    |                                        |                                                                                      |                                                                |
|                                                                                                    |                                        |                                                                                      |                                                                |
| 🕜 Home   🇞 Data Browser 🛛 🖧 Schema 🕹                                                                                                    | Security 60 Advanced                   |                                                                                      |                                                                |
| Advanced                                                                                                    |                                        |                                                                                      |                                                                |
| B Data Tree                                                                                                    | Users 📃 Users                          |                                                                                      | Apply Revert                                                   |
|                                                                                                    | Platient had been as there do in the   | a such da sua                                                                        |                                                                |
| 🛛 🕑 🍸 🔁 🔍 🥒 🔼 🖊 🔯                                                                                                    | Distinguished Name: cn=Users, dc=in,dc |                                                                                      |                                                                |
| Entry                                                                                                    | Created by: cn=orcladmin               | Modified by: cn=orcladmin                                                            |                                                                |
| A Root                                                                                                    | Created at: November Create New Ent    | try ×                                                                                |                                                                |
| Image: Second Second |                                        |                                                                                      |                                                                |
| Encircle internet directory                                                                                                    | Attributes Subtree Ac                  |                                                                                      |                                                                |
| Image: Context Context Cont | Entry Properties                       | s Mandatory Properties Status                                                        | Views Managed Attributes 🗸                                     |
| Comparison Comparison Comparis |                                        |                                                                                      | Views Managed Accounters +                                     |
| Complexity Complexity Control Configuration                                                                                                    | * co                                   | ute which will be the RDN value for this entry and enter a value for that attribute. |                                                                |
| En cn=Server Configurations                                                                                                    | Mandatory Pro                          | roperties                                                                            |                                                                |
| Image: Control Control Cont | 4                                      | * cn SYSUSER                                                                         |                                                                |
| ⊿ @dc=com                                                                                                    | Name                                   |                                                                                      |                                                                |
| ⊿ @dc=oracle                                                                                                    | objectclass top                        | * sn SYSUSER                                                                         |                                                                |
| ⊿ @dc=in                                                                                                    | orclC                                  | * uid SYSUSER                                                                        |                                                                |
| Calendar Server                                                                                                    | Optional Attrib * Relative Distin      | inguished Name uid                                                                   |                                                                |
| Contraction Contraction Contractica Contractica Con |                                        |                                                                                      |                                                                |
| Image: Context Image: Context Ima | Distin                                 | inguished Name uid=SYSUSER,cn=Users, dc=in,dc=oracle,dc=com                          |                                                                |
| ⊿ 🖾 cn=Users                                                                                                    |                                        |                                                                                      |                                                                |
|                                                                                                    | pwdpolicysubentry                      | Back Next Cancel                                                                     |                                                                |
|                                                                                                    |                                        |                                                                                      |                                                                |
| b 👌 uid=atmuser                                                                                                    |                                        |                                                                                      |                                                                |
| b 👌 uid=developer                                                                                                    |                                        |                                                                                      |                                                                |
| ⊳ 👌 uid=obpadmin                                                                                                    |                                        |                                                                                      |                                                                |
| b 👌 uid=OfflineUser                                                                                                    |                                        |                                                                                      |                                                                |
| b & uid=OFSSUser                                                                                                    |                                        |                                                                                      |                                                                |
| b 👌 uid=posuser                                                                                                    |                                        |                                                                                      |                                                                |
| b 👌 uid=qualityadmin                                                                                                    |                                        |                                                                                      |                                                                |
| b 👌 uid=systemadmin                                                                                                    |                                        |                                                                                      |                                                                |
|                                                                                                    |                                        |                                                                                      |                                                                |

8. Click Next. The new user is created in OID and a message appears as shown in Figure 6–11.

Figure 6–11 Status Message

| ORACLE Directory Services Mar                                                                                                    | nager 📷 OID - R261_OBP 🔣 Help 🛪 Accessibility Mode 🛪 Reset Session                                                                                                    | 0 |
|----------------------------------------------------------------------------------------------------|----------------------------------------------------------------------------------------------------|---|
|                                                                                                    |                                                                                                    | G |
| 👔 Home   Data Browser 🖁 🖁 Schema 🖕                                                                                                    |                                                                                                    |   |
|                                                                                                    | Security W Auvenited                                                                                                    |   |
| Advanced                                                                                                    | Apply Revert                                                                                                    |   |
| 😤 Data Tree                                                                                                    | Apply Revet                                                                                                    |   |
| ·····································                                                                                                    | Distinguished Name: cn=Users, dc=in,dc=oracle,dc=com                                                                                                    |   |
| Entry                                                                                                    | Created by: cn=orcladmin Modified by: cn=orcladmin                                                                                                    |   |
| A Root                                                                                                    | Created at: November 3, 2017 3:42:37 AM EDT Modified at: November 3, 2017 3:44:17 AM EDT                                                                                                    |   |
| > En = jpsroot                                                                                                    |                                                                                                    |   |
| >cn=oracle internet directory                                                                                                    | Attributes Subtree Access Local Access                                                                                                    |   |
| > Cn=OracleContext                                                                                                    |                                                                                                    |   |
| > ContracteSchemaVersion                                                                                                    | Create New Entry X Views Managed Attributes +                                                                                                    |   |
| Image: Image: |                                                                                                    |   |
| Each=Server Configurations                                                                                                    |                                                                                                    |   |
| Con = subconfigsubentry                                                                                                    | Entry Properties Mandatory Properties Status                                                                                                    |   |
| ⊿ @dc=com                                                                                                    | a. Status                                                                                                    |   |
| ⊿ @dc=oracle                                                                                                    | Add Failed. Host=10.184.157.239 Details: [LDAP: error code 68 - Object already exists] Click "Back" button to specify correct values.                                                                                                    |   |
| ⊿ @dc=in                                                                                                    |                                                                                                    |   |
| Calendar Server                                                                                                    | Op Back Finish Cancel                                                                                                    |   |
| Image: Comparison of Comparison of Compar | Op<br>201ck to manage which optional attributes are shown below.                                                                                                    |   |
| Image: Context Image: Context Ima | Laborex to manage which optional activities are shown below.                                                                                                    |   |
| ⊿ 📴 cn=Users                                                                                                    | pwdpolicysubentry cn=default,cn=pwdPolicies,cn=Common,cn=Products,cn=OracleContext,dc=in,dc=oracle,dc=co                                                                                                    |   |
| > 3 cn=orcladmin                                                                                                    | product/subering Ch=default_ch=products_ch=common, ch=Products_ch=Coffactecontext_dt=in_ut=-uracle_ut=-uracle_ut=uracle_ut=uracle_ut=uracle_ut=uracle_ut=uracle_ut=uracle_ut=uracle_ut=uracle_ut=uracle_ut=uracle_ut=uracle_ut=uracle_ut=uracle_ut= |   |
| > å cn=PUBLIC                                                                                                    |                                                                                                    |   |
| b do uid=atmuser                                                                                                    |                                                                                                    |   |
| b did=developer                                                                                                    |                                                                                                    |   |
| b dia nu se se se se se se se se se se se se se                                                                                                    |                                                                                                    |   |
| > 👌 uid=OfflineUser                                                                                                    |                                                                                                    |   |
| > å uid=OFSSUser                                                                                                    |                                                                                                    |   |
| > 👌 uid=posuser                                                                                                    |                                                                                                    |   |
| b did=qualityadmin                                                                                                    |                                                                                                    |   |
| > 👌 uid=systemadmin 🖕                                                                                                    |                                                                                                    |   |
| . 8 1                                                                                                    |                                                                                                    |   |

9. Select that user 'uid=SYSUSER' from the Data tree list.

Figure 6–12 Selecting the User

|                                                                                                    | ORACLE Directory Services Mar          | nager                       |                                       |                |                  | 🗃 OID - R261_OBP 🐹 Help 🔻 Accessibility Mode | Reset Session |
|----------------------------------------------------------------------------------------------------|----------------------------------------|-----------------------------|---------------------------------------|----------------|------------------|----------------------------------------------|---------------|
| Image: Image:   Image: Image:   Image: <t< th=""><th></th><th></th><th></th><th></th><th></th><th></th><th></th></t<>                                                                                                    |                                        |                             |                                       |                |                  |                                              |               |
|                                                                                                    | 🏦 Home   隆 Data Browser 🛛 📇 Schema 🛛 🌜 | Security 60 Advanced        |                                       |                |                  |                                              |               |
| State Tree                                                                                                    | Advanced                               | •                           |                                       |                |                  |                                              |               |
| Casted by: cn=ordadmin   Come-ocade   Com-ocadeSchema/erisina   Com-ocadeSchema/erisina </td <td>C Data Tree</td> <td>Sysuser</td> <td></td> <td></td> <td></td> <td></td> <td>Apply Revert</td>                                                                                                    | C Data Tree                            | Sysuser                     |                                       |                |                  |                                              | Apply Revert  |
| Entry     Modified by: cn=ordadmin       Crasted by: cn=ordadmin     Crasted by: cn=ordadmin       Crasted by: cn=ordadmin     Crasted by: cn=ordadmin       Crasted by: cn=ordadmin     Crasted by: cn=ordadmin       Crasted by: cn=ordadmin     Crasted by: cn=ordadmin       Crasted by: cn=ordadmin     Crasted by: cn=ordadmin       Crasted by: cn=ordadmin     Crasted by: cn=ordadmin       Crasted by: cn=ordadmin     Crasted by: cn=ordadmin       Crasted by: cn=ordadmin     Subtree Acces       Crasted by: cn=ordadmin     Sysser       Crasted by: cn=ordadmin     Sysser       Crasted by: cn=ordadmin     Sysser       Crasted by: cn=ordadmin     Sysser       Crasted by: cn=ordadmin     Sysser       Crasted by: cn=ordadmin     Sysser       Crasted by: cn=ordadmin     Sysser       Crasted by: cn=ordadmin     Sysser       Crasted by: cn=ordadmin     Sysser       Sysser     Sysser       Sysser     Sysser       Sysser     Sysser       Sysser     Sysser       Sysser     Sysser       Sysser     Sysser       Sysser     Sysser       Sysser     Sysser       Sysser     Sysser       Sysser     Sysser       Sysser     Sysser       Sy                                                                                                    | P P 7 80 81 / 51 4- ¥ %                | Distinguished Name: uid=sys | user, cn=Users, dc=in, dc=oracle, dc= | com            |                  |                                              |               |
| Created at: Hovember 11, 2017 4:38:39 AM EST     Created at: Hovember 11, 2017 4:38:39 AM EST     Created at: Hovember 11, 2017 4: |                                        | Created by: cn=orcladmin    | Modified by                           | : cn=orcladmin |                  |                                              |               |
| Person Attrbutes Subtree Access Local Access          Image-IndexContext         Image-IndexContext         Im                                                                                                    | V NIME VI                              |                             |                                       |                |                  |                                              |               |
| Contract Information     Contact Information     Contact Information      | End contraction internet directory     |                             |                                       |                |                  |                                              |               |
| Contact Information     Contact Information     Source Studenting     Contact Information     Source Studenting     Source Studenting     Source Stude Studenting     Source Studenting     Source Studenting     Sourc |                                        | Perron Attributer Subtree   | Access Local Access                   |                |                  |                                              |               |
| Basic User Information     Basic User Information     Basic User Infor |                                        | Person Autoutes Subdee      | Access Eocal Access                   |                |                  |                                              |               |
| Base -subconfigueerry         Base Ose Information         Base Ose Information <td></td> <td></td> <td></td> <td></td> <td></td> <td></td> <td><u>^</u></td>                                                                                                    |                                        |                             |                                       |                |                  |                                              | <u>^</u>      |
| Image: Construction       User Name       psysser         Image: Construction       psysser       psysser         Image: Construction       psysser       psysser         Image: Constr                                                                                                    |                                        | Basic User Informat         | ion                                   |                |                  |                                              |               |
| Image: Control of Control of Contro                           |                                        |                             |                                       |                |                  |                                              |               |
| Image: State State Stat                           |                                        | User Name                   | systiger                              |                |                  |                                              |               |
| <ul> <li>Con-Caldadar Sarver</li> <li>Con-Groups</li> <li>Con-Groups</li> <li>Con-Groups</li> <li>Con-Groups</li> <li>Tite</li> <li>Con-Groups</li> <li>Con-Groups</li> <li>Contact Information</li> <li>Contact Information</li> <li>Contact Address</li> <li>Contact Address</li>     &lt;</ul>                                                                                                    |                                        |                             |                                       |                |                  |                                              |               |
| I Glon-Groups       I Lak Name       System         > Glon-Groups       I Lak Name       System         > Glon-Groups       I Lak Name       I Lak Name         > Glon-Groups       I Lak Name       I Lak Name         > Glon-Groups       I Lak Name       I Lak Name         > Glon-Groups       I Lak Name       I Lak Name         > Glon-Groups       I Lak Name       I Lak Name         > Glon-Groups       I Lak Name       I Lak Name         > Glon-Groups       I Lak Name       I Lak Name         > Glon-Groups       SystemBarder.com       SystemBarder.com         > Glud=Offsuber       Upload Photo       Choose File       No File chosen       St         > Glud=Offsuber       Contact Information       St       I Lak Name       I Lak Name         > Glud=Glones/Harder       Postal Address       Telephone Number       I Lak Name         > Glud=Gloses/Harder       Mone Postal Address       Mobile       I Lak Name                                                                                                    |                                        | First Name                  | sysuser                               |                |                  |                                              |               |
| > IBion-OrackContect     Title       > IBion-OrackContect     Manager       > I Idi-adviss     Manager       > I Idi-advision     Employee Number       > I Idi-advisor     System@oracle.com       > I Idi-advisor     Itile Initial Address       > I Idi-advisor     Itile Initial Address       > I Idi-advisor     Itile Initial Address       > I Idi-advisor     Itile Initial Address       > I Idi-advisor     Itile Initial Address       > I Idi-advisor     Itile Initial Address       > I Idi-advisor     Itile Initial Address                                                                                                    |                                        | Last Name                   | sysuser                               |                |                  |                                              |               |
| I udi-a-Uses     Manager       I udi-a-Uses     Imager       I udi-a-Uses     Employee Number       I udi-a-Strategori     Employee Number       I udi-a-Strategori     Upload Photo       I udi-a-Strategori     Upload Photo       I udi-a-Strategori     Upload Photo       I udi-a-Strategori     Upload Photo       I udi-a-Strategori     Upload Photo       I udi-a-Strategori     Upload Photo       I udi-a-Strategori     Upload Photo       I udi-a-Strategori     Upload Photo       I udi-a-Strategori     Upload Photo       I udi-a-Strategori     Upload Photo       I udi-a-Strategori     Upload Photo       I udi-a-Strategori     Upload Photo       I udi-a-Strategori     Information       I udi-a-strategori     Postal Address       I udi-a-strategori     Model                                                                                                    |                                        | Title                       |                                       |                |                  |                                              |               |
| <sup>©</sup> Grue-Coldemin <sup>©</sup> Grue-Coldemin <sup>©</sup> Grue-Coldemin <sup>©</sup> Grue-Coldemin <sup>©</sup> Grue-Coldemin <sup>©</sup> Grue-Coldemin <sup>©</sup> Grue-Coldemin <sup>©</sup> Grue-Coldemin <sup>©</sup> Grue-Coldemin <sup>©</sup> Grue-Coldemin <sup>©</sup> Grue-Coldemin <sup>©</sup> Grue-Coldemin <sup>©</sup> Grue-Coldemin <sup>©</sup> Chaose File <sup>©</sup> Grue-Coldemin <sup>©</sup> Contact Information <sup>©</sup> Grue-Systemedmin <sup>©</sup> Contact Address <sup>©</sup> Grue-Systemedmin <sup>©</sup> Costal Address <sup>©</sup> Grue-Systemedmin <sup>©</sup> Costal Address                                                                                                    |                                        |                             |                                       |                |                  |                                              |               |
| > g     cn=PUBLIC     Entitle for the formation       > g     cut=drawser     Email Address       > g     cut=drawser     Upload Photo       > g     cut=drawser     Chacker File       > g     cut=drawser     Chacker File       > g     cut=drawser     Contact Information       > g     cut=posuser     Telephone Number       > g     cut=arrowser     Model                                                                                                    |                                        | -                           |                                       |                |                  |                                              |               |
| > 0     uid=struiter     Email Address     puid=Gevaged       > 0     uid=ordspadmin     Upload Photo     Choose File     No file choose       > 0     uid=Ordspadmin     Contact Information     %       > 0     uid=ordspadmin     Postal Address     Telephone Number       > 0     uid=ordspater     Mole                                                                                                    |                                        | Employee Number             |                                       |                |                  |                                              |               |
| > 0     uid-developer       > 0     uid-objadmin       > 0     uid-objadmin       > 0     uid-offsuber       > 0     uid-offsuber       > 0     uid-offsuber       > 0     uid-offsuber       > 0     uid-offsuber       > 0     uid-opsuber       > 0     uid-opsuber       > 0     uid-opsuber       > 0     uid-opsuber       > 0     uid-opsuber       > 0     uid-opsuber       > 0     uid-opsuber       > 0     uid-opsuber       > 0     uid-opsuber       > 0     uid-opsuber                                                                                                    |                                        | Email Address               | sysuser@oracle.com                    |                |                  |                                              |               |
| > 0     uid=ophadmin       > 0     uid=officie/ser       > 0     uid=officie/ser       > 0     uid=opsisuer       > 0     uid=opsisuer                                                                                                    |                                        | United States               |                                       |                |                  |                                              |               |
| > g uid=OfflineUser     Contact Information       > g uid=OrSSUeer     Contact Information       > g uid=outlytedmin     Postal Address       > g uid=outlytedmin     Postal Address       > g uid=outlytedmin     Home Postal Address       > g uid=outle=psueer     Hobile                                                                                                    |                                        | Upload Photo                | Choose File No file chosen            | 24             |                  |                                              |               |
| > 0     uid=Possuer       > 0     uid=posser       > 0     uid=posser       > 0     uid=posser       > 0     uid=posser       > 0     uid=posser       > 0     uid=posser                                                                                                    |                                        |                             |                                       |                |                  |                                              |               |
| > 0         uid=posser           > 0         uid=qualitydmin           > 0         uid=qstemadmin           > 0         uid=qstemadmin           Home Postal Address         Telephone Number           > 0         uid=qstemadmin                                                                                                    |                                        | Contact Information         |                                       |                |                  |                                              |               |
| G uid=qualityadmin     Postal Address     Telephone Number     J uid=qualityadmin     Home Postal Address     Mobile                                                                                                    |                                        |                             |                                       |                |                  |                                              |               |
| 3 uid=systemadmin     3 uid=systemadmin     Home Postal Address     Mobile                                                                                                    |                                        | Destal Address              |                                       |                | Talashasa Nushas |                                              |               |
| > d uid=sysuser Mome Postal Address Mobile                                                                                                    |                                        |                             |                                       |                |                  |                                              |               |
|                                                                                                    |                                        | Home Postal Address         |                                       |                | Mobile           |                                              | -             |
|                                                                                                    |                                        |                             |                                       |                |                  |                                              |               |

10. Click the Attributes tab, and then click the Add symbol under Optional Attributes section.

### Figure 6–13 Attributes Tab

| ORACLE Directory Services Manager                                                                                                    | UID - K261_OBP 🐹 Help 🔻 Accessibility Mode 🖝 Reset Session 💋 |
|----------------------------------------------------------------------------------------------------|--------------------------------------------------------------|
|                                                                                                    | G                                                            |
|                                                                                                    |                                                              |
| 🟦 Home  隆 Data Browser 😤 Schema 🖧 Security 🚧 Advanced                                                                                                    |                                                              |
| Sysuser                                                                                                    | Apply Revert                                                 |
| 😵 Data Tree                                                                                                    | Appy Rever                                                   |
| 🕑 🕐 🍞 🍓 🧤 🥖 🖏 놓 Distinguished Name: uid=sysuser,cn=Users,dc=in,dc=oracle,dc=com                                                                                                    |                                                              |
| Entry Created by: cn=orcladmin Modified by: cn=orcladmin                                                                                                    |                                                              |
| Created at: November 11, 2017 4:19:00 AM EST Modified at: November 11, 2017 4:38:39 AM EST                                                                                                    |                                                              |
| > idic=OracleContext                                                                                                    |                                                              |
| Control Control C      |                                                              |
| > Careplication configuration                                                                                                    | Views Managed Attributes -                                   |
| > EnceServer Configurations                                                                                                    |                                                              |
| > 🖾 cn=subconfigsubentry * cn sysuser 🐥 🛠                                                                                                    |                                                              |
| ⊿ @dc=com                                                                                                    |                                                              |
| ⊿ @dc=oracle *sn sysuser + X                                                                                                    |                                                              |
| ⊿ @dc=in + *                                                                                                    |                                                              |
| > Carcheloar Server                                                                                                    |                                                              |
| > care croups                                                                                                    |                                                              |
| Image = Oracle Context objectclass person                                                                                                    |                                                              |
| A Cacheline Contract of Contract of Contra |                                                              |
| > 👌 cn=orcladmin organizationalPerson                                                                                                    |                                                              |
| b 3 cn=PUBLIC inetOrgPerson                                                                                                    |                                                              |
| d uid=atmuser     Optional Attributes                                                                                                    |                                                              |
|                                                                                                    |                                                              |
|                                                                                                    |                                                              |
| d uid=OffineUser                                                                                                    |                                                              |
| d uid=OFSSUser                                                                                                    |                                                              |
| > 3 uid=posuser                                                                                                    |                                                              |
| d uld=qualityadmin                                                                                                    |                                                              |
| G uid=systemadmin                                                                                                    | •                                                            |
| B uid=sysuser      B uid=weblogic                                                                                                    | Ť                                                            |
| p 🖉 ulu=webiogic 💌                                                                                                    |                                                              |

11. Click on Add button under Optional Attributes and add the 'userPassword' attribute from the All Attribute list and click the Add Attribute button.

Figure 6–14 Adding User Password

| A Home     12     Data Browser     2     Schema       Image: State State State     Image: State State State     Image: State State State     Advanced       Image: State State State     Image: State State     Image: State State     Image: State State       Image: State State State     Image: State State     Image: State State     Image: State State       Image: State State     Image: State State     Image: State State     Image: State State       Image: State State     Image: State State     Image: State State     Image: State State       Image: State State     Image: State     Image: State     Image: State       Image: State     Image: State     Image: State     Image: State       Image: State     Image: State     Image: State     Image: State       Image: State     Image: State     Image: State     Image: State       Image: State     Image: State     Image: State     Image: State       Image: State     Image: State     Image: State     Image: State       Image: State     Image: State     Image: State     Image: State       Image: State     Image: State     Image: State     Image: State       Image: State     Image: State     Image: State     Image: State       Image: State     Image: State     Image: State     Image: State | Security Dd Advanced   Advanced    Advanced                                                                                                    | Apply Revert               |
|----------------------------------------------------------------------------------------------------|----------------------------------------------------------------------------------------------------|----------------------------|
|                                                                                                    | Person     Attributes       * cn     sysuer       * cn     sysuer       * sn     sysuer       * sn     sysuer       * sn     sysuer       * with ane     attributes       * sn     sysuer       * with ane     social control contro control control control control control control control                                                                                                    | Views Managed Attributes - |
| > 3         uid-developer           > 3         uid-developer           > 3         uid-Ochshadnin           > 3         uid-Offsülser           > 3         uid-Offsülser           > 3         uid-Offsülser           > 3         uid-Offsülser           > 3         uid-Offsülser           > 3         uid-Offsülser           > 3         uid-opsuser           > 3         uid-opsuser                                                                                                    | Optional Attributes  Calc to manage which optional attributes are shown below.  accessibleBusinessUnits OBP_BU  businessUnit OBP_BU  businessUnit OBP_BU  bu |                            |

12. Enter the value in the **userPassword** field and click the **Apply** button in right hand corner.

Figure 6–15 Setting User Password

| ORACLE' Directory Services M                                                                                                    | anager                                                                                     | UID - K261_OBP 🐹 Help 🔻 Accessibility Mode 🔻 Reset Session 💽 |
|----------------------------------------------------------------------------------------------------|--------------------------------------------------------------------------------------------|--------------------------------------------------------------|
|                                                                                                    |                                                                                            |                                                              |
|                                                                                                    |                                                                                            |                                                              |
| 🔒 Home   🇞 Data Browser 🛛 📇 Schema 🕻                                                                                                    | security 60 Advanced                                                                       |                                                              |
| Advanced                                                                                                    |                                                                                            |                                                              |
|                                                                                                    | Sysuser                                                                                    | Apply Revert                                                 |
| 🔁 Data Tree                                                                                                    |                                                                                            |                                                              |
| 🕒 🕒 🦷 🏨 🔍 🖉 🖕 🗙 🍡                                                                                                    | Distinguished Name: uid=sysuser,cn=Users,dc=in,dc=oracle,dc=com                            |                                                              |
| Entry                                                                                                    | Created by: cn=orcladmin Modified by: cn=orcladmin                                         |                                                              |
| Encode internet directory                                                                                                    | Created at: November 11, 2017 4:19:00 AM EST Modified at: November 11, 2017 4:38:39 AM EST |                                                              |
| > Care-OracleContext                                                                                                    |                                                                                            |                                                              |
| CareOracleSchemaVersion                                                                                                    | Person Attributes Subtree Access Local Access                                              |                                                              |
| Calcon=replication configuration                                                                                                    |                                                                                            | Views Managed Attributes -                                   |
| En=Server Configurations                                                                                                    |                                                                                            | Views Hanagea Heribaces +                                    |
| Car = subconfigsubentry                                                                                                    | * cn sysuser 📥 💥                                                                           | <u></u>                                                      |
| ⊿ @dc=com                                                                                                    |                                                                                            |                                                              |
| ⊿ @dc=oracle                                                                                                    | * sn sysuser 💠 💥                                                                           |                                                              |
| ⊿ @dc=in                                                                                                    | B 00                                                                                       |                                                              |
| Calendar Server                                                                                                    |                                                                                            |                                                              |
| Composition Composition Com | Name top                                                                                   |                                                              |
| cn=OracleContext                                                                                                    | objectclass person                                                                         |                                                              |
| ⊿ 🖾 cn=Users                                                                                                    | fcPerson                                                                                   |                                                              |
| b 👌 cn=orcladmin                                                                                                    | organizationalPerson                                                                       |                                                              |
| b 👌 cn=PUBLIC                                                                                                    | inetOrgPerson 👻                                                                            |                                                              |
| b 👌 uid=atmuser                                                                                                    | Optional Attributes                                                                        |                                                              |
| b did=developer                                                                                                    |                                                                                            |                                                              |
| b 👌 uid=obpadmin                                                                                                    | GC lick to manage which optional attributes are shown below.                               |                                                              |
| > å uid=OfflineUser                                                                                                    |                                                                                            |                                                              |
| d uid=OFSSUser                                                                                                    | uid sysuser 🕂 🐥 %                                                                          |                                                              |
| > 3 uid=posuser                                                                                                    | userPassword                                                                               |                                                              |
| d uid=qualityadmin                                                                                                    |                                                                                            |                                                              |
| o di uid=systemadmin                                                                                                    |                                                                                            |                                                              |
| > 3 uid=sysuser                                                                                                    |                                                                                            | ×                                                            |
| b d uid=weblogic                                                                                                    |                                                                                            |                                                              |
|                                                                                                    |                                                                                            |                                                              |

The confirmation message appears as "Changes have been applied successfully." as shown in Figure 6–16.

Figure 6–16 Confirm Message

| ORACLE Directory Services                                                                                                    | s Manager ■ OID - R251_OBP M Help → Accessibility Mode                                         | <ul> <li>Reset Session</li> </ul> |
|----------------------------------------------------------------------------------------------------|------------------------------------------------------------------------------------------------|-----------------------------------|
|                                                                                                    |                                                                                                | -                                 |
| 👔 Home   🎦 Data Browser 🛛 🖧 Schema                                                                                                    | So Advanced                                                                                    | /                                 |
| Q     Q     Advanced       Image: Second state     Image: Second state     Image: Second state       Image: Second state     Image: Second state     Image: Second state                                                                                                    | d 👌 sysuser                                                                                    | Apply Revert                      |
|                                                                                                    | National Advances of a second to be a second to be                                             |                                   |
| 🛛 🕑 🏹 🝓 🍭 🦯 🛋 🛣 🍇                                                                                                    |                                                                                                | <u></u>                           |
| Entry                                                                                                    | Created by: cn=orcladmin Modified by: cn=orcladmin                                             |                                   |
| Construction of the sector of the sector  | Created at: November 11, 2017 4:19:00 AM EST     Modified at: November 11, 2017 4:38:39 AM EST |                                   |
| > CaracleContext                                                                                                    | Confirmation                                                                                   | ~                                 |
| Compared Comparison                                                                                                    |                                                                                                | ^                                 |
| Image: Image: | Changes have been applied successfully.                                                        | *                                 |
| En = Server Configurations                                                                                                    |                                                                                                |                                   |
| Image: Image: | Person Attributes Subtree Access Local Access                                                  |                                   |
| ⊿ @dc=com                                                                                                    | Viewer Ma                                                                                      | naged Attributes 👻                |
| ⊿ @dc=oracle                                                                                                    | Views Hou                                                                                      | ingen Annoutes -                  |
| ⊿ @dc=in                                                                                                    | * cn sysuser 🔶 🙀                                                                               | <u> </u>                          |
| Calendar Server                                                                                                    |                                                                                                |                                   |
| Composition Composition Com | * sn sysuser 👍 💥                                                                               |                                   |
| Image: Image: |                                                                                                |                                   |
| ⊿ an=Users                                                                                                    | <b>+</b> %                                                                                     |                                   |
|                                                                                                    | Name                                                                                           |                                   |
| b  b  cn=PUBLIC                                                                                                    | top A                                                                                          |                                   |
| b did=atmuser                                                                                                    | oujectos person<br>fcPerson                                                                    |                                   |
| b did=developer                                                                                                    | organizationalPerson                                                                           |                                   |
| b 👌 uid=obpadmin                                                                                                    | inetOrgPerson v                                                                                |                                   |
| b 👌 uid=OfflineUser                                                                                                    |                                                                                                |                                   |
| b d uid=OFSSUser                                                                                                    | Optional Attributes                                                                            |                                   |
| b 👌 uid=posuser                                                                                                    | Tablick to manage which optional attributes are shown below.                                   |                                   |
| b 👌 uid=qualityadmin                                                                                                    |                                                                                                |                                   |
| b 👌 uid=systemadmin                                                                                                    | uid sysuser 💠 🛪                                                                                |                                   |
| > 👌 uid=sysuser                                                                                                    |                                                                                                | -                                 |
| N 8 uid-weblonic                                                                                                    |                                                                                                |                                   |

13. Once user is created, add it into **Administrator group**. Navigate in Data tree as Root -> dc=com -> dc-oracle -> dc=in -> cn=Groups.

Figure 6–17 Adding to Administrator Group

| ORACLE' Directory Services M                                                                                                    | lana | aer                | 🤠 OID - R261_OBP 🐹 Help 🕶 Accessibility Mode 🕶 Reset Session 🕧            |
|----------------------------------------------------------------------------------------------------|------|--------------------|---------------------------------------------------------------------------|
|                                                                                                    |      | 5                  |                                                                           |
|                                                                                                    |      |                    |                                                                           |
| 🏠 Home 🏾 😤 Data Browser 🛛 🖧 Schema 🛛 🧯                                                                                                    | 🖕 Se | curity 60 Advanced |                                                                           |
| Advanced                                                                                                    |      |                    |                                                                           |
|                                                                                                    |      | 🔠 Administra       | Apply Revert                                                              |
| 😤 Data Tree                                                                                                    |      | 0000               |                                                                           |
| 🕒 🕒 🍸 🔞 🔍 🦯 📼 🖕 🕱                                                                                                    |      | Distinguished Nam  | ne: cn=Administrators,cn=Groups,dc=in,dc=oracle,dc=com                    |
| Entry                                                                                                    |      | Created by: cn=or  | rdadmin Modified by: cn=orcladmin                                         |
| ⊿ 📴 Root                                                                                                    | *    | Created at: Noven  | nber 3, 2017 3:45:51 AM EDT Modified at: November 11, 2017 4:19:32 AM EST |
| > 🔄 cn=jpsroot                                                                                                    |      |                    |                                                                           |
| > internet directory                                                                                                    |      | Group Attributes   | Subtree Access Local Access                                               |
| CC Context                                                                                                    |      |                    |                                                                           |
| Calcological Control Contro    |      |                    |                                                                           |
| Complexity in the second second se    |      | Display Name       | Administrators                                                            |
| Email: Email Email Em    |      |                    |                                                                           |
| Comparison Configuration Configuration Co    |      |                    | + ×                                                                       |
| ⊿ @dc=com                                                                                                    |      |                    | Owner Name                                                                |
| ⊿ @dc=oracle                                                                                                    |      | Owner              | cn=orcladmin,cn=Users,dc=in,dc=oracle,dc=com                              |
| ⊿ @dc=in                                                                                                    |      | Owner              |                                                                           |
| Calendar Server                                                                                                    |      |                    |                                                                           |
| ⊿ 🔄 cn=Groups                                                                                                    |      |                    |                                                                           |
| Characteristics                                                                                                    |      |                    |                                                                           |
| > @_cn=ATM_Role                                                                                                    |      | Description        | Group of Administrators 🛛 💠 💥                                             |
| > the company of the company of the company. The company of the company of the co |      |                    | <b>*</b> X                                                                |
| Gig cn=Individual-Broker      Gig cn=Individual-Introducer                                                                                                    |      |                    | Member Name                                                               |
| Gone Individual-Introducer      Gane OCS PORTAL USERS                                                                                                    |      |                    |                                                                           |
| > Careous_PORTAL_USERS                                                                                                    |      | Members            | uid=obpadmin, cn=users, dc=in, dc=oracle, dc=com                          |
| > Charles of the second second |      |                    | uid=ofssuser,cn=users,dc=in,dc=oracle,dc=com                              |
| > Care-Organisation-Dioker                                                                                                    |      |                    | uid=sysuser, cn=users, dc=in, dc=oracle, dc=com                           |
| > @cn=POS_Role                                                                                                    |      |                    | uid-uushlasir.co-usara.de-ia.de-esan                                      |
| > Concentration                                                                                                    |      |                    |                                                                           |
| > Construction > Construction > Cons |      |                    |                                                                           |
|                                                                                                    | •    |                    |                                                                           |
|                                                                                                    |      |                    |                                                                           |

14. Click the **Attributes** tab and click the **Add** button in 'uniqueMember' table. Add the below entry into it. uid=SYSUSER,cn=users,dc=in,dc=oracle,dc=com

Figure 6–18 Attributes Tab

| ORACLE Directory Services M                                                                                                    | 1ana        | ader                |                                                                         | 🛅 OID - R261_OBP 🔣 Help 🔻 Accessibility Mode 💌 Reset Session 🗲 |
|----------------------------------------------------------------------------------------------------|-------------|---------------------|-------------------------------------------------------------------------|----------------------------------------------------------------|
|                                                                                                    |             |                     |                                                                         |                                                                |
| 🟦 Home   隆 Data Browser 🛛 🖧 Schema 🔇                                                                                                    | 8 0         |                     |                                                                         |                                                                |
| The Home B Data Browser as Schema 1                                                                                                    | <u>ک</u> دو | ecurity OO Advanced |                                                                         |                                                                |
| Advanced                                                                                                    |             | 🛞 Administra        | ors                                                                     | Apply Revert                                                   |
| 🐮 Data Tree                                                                                                    |             | Jun                 |                                                                         |                                                                |
| 🕒 🕑 🍸 🝓 🌯 🦯 🖾 🖕 🗞                                                                                                    |             | Distinguished Name  | : cn=Administrators,cn=Groups,dc=in,dc=oracle,dc=com                    |                                                                |
| Entry                                                                                                    |             | Created by: cn=ord  | admin Modified by: cn=orcladmin                                         |                                                                |
| ⊿ ⊠Root                                                                                                    | *           | Created at: Novem   | er 3, 2017 3:45:51 AM EDT Modified at: November 11, 2017 4:19:32 AM EST |                                                                |
| > En = ipsroot                                                                                                    |             |                     |                                                                         |                                                                |
| Encertain contraction of the sector of the sector of th |             | Group Attributes    | Subtree Access Local Access                                             |                                                                |
| > Carcn=OracleContext                                                                                                    |             |                     |                                                                         |                                                                |
| Email: Email of the second second  |             |                     |                                                                         | Views Managed Attributes 🕶                                     |
| Calcon=replication configuration                                                                                                    |             | Colick to man       | age which optional attributes are shown below.                          | <b>^</b>                                                       |
| En = Server Configurations                                                                                                    |             |                     |                                                                         |                                                                |
| Image: Image: |             | description         | Group of Administrators 🛛 💠 💥                                           |                                                                |
| ⊿ @dc=com                                                                                                    |             | displayName         | Administrators                                                          |                                                                |
| ⊿ @dc=oracle                                                                                                    |             | displayivame        | Administrators                                                          |                                                                |
| ⊿ @dc=in                                                                                                    |             |                     | + ×                                                                     |                                                                |
| Calendar Server                                                                                                    |             |                     | Owner Name                                                              |                                                                |
| Image: Comparison of Comparison of Compar |             |                     | cn=orcladmin,cn=Users,dc=in,dc=oracle,dc=com                            |                                                                |
| b 🐯 cn=Administrators                                                                                                    |             | owner               |                                                                         |                                                                |
| b the second second  |             |                     |                                                                         |                                                                |
| b the contract of the contract of the contr |             |                     |                                                                         |                                                                |
| b 🐯 cn = Individual-Broker                                                                                                    |             |                     |                                                                         |                                                                |
| Market State State St |             |                     | 4 X                                                                     |                                                                |
| b  b  b  b  cn=OCS_PORTAL_USERS b cn=OCS_PORTAL_USERS b cn=OCS  |             |                     | Member Name                                                             |                                                                |
| b Control Control C |             |                     | uid=sysuser.cn=users.dc=in.dc=oracle.dc=com                             |                                                                |
| D Constant State Constant State C |             | uniqueMember        | uid=sysuser.co=users.dc=in.dc=oracle.dc=com                             |                                                                |
| D Companisation - Introducer                                                                                                    |             |                     | uid=obpadmin, cn=users, dc=in, dc=oracle, dc=com                        |                                                                |
| > the cn=POS_Role                                                                                                    |             |                     | uid=ofssuser,cn=users,dc=in,dc=oracle,dc=com                            |                                                                |
| QualityAdministrator                                                                                                    |             |                     | uid-cururat co-unatt de-in de-acada de-com                              | *                                                              |
|                                                                                                    | +           |                     |                                                                         |                                                                |

15. Click the **Apply** button. The confirmation message appears as "Changes have been applied successfully."

Figure 6–19 Confirmation message

| ORACLE Directory Services Ma                                                                                                    | lanager 🔟 🔟 -                                                                                  | R261_OBP 📓 Help 🛛 Accessibility Mode 👻 Reset Session 🔘 |
|----------------------------------------------------------------------------------------------------|------------------------------------------------------------------------------------------------|--------------------------------------------------------|
| , ·                                                                                                    |                                                                                                | G                                                      |
| 👔 Home   🎘 Data Browser 🛛 🖧 Schema 🔒                                                                                                    | Country Add Advanced                                                                           |                                                        |
| Thome C Data prowser as schema to                                                                                                    | Security OO Advanced                                                                           |                                                        |
| Advanced                                                                                                    | 🖁 sysuser                                                                                      | Apply Revert                                           |
| සි Data Tree                                                                                                    | ur ·                                                                                           |                                                        |
| 🕒 🕑 7 🔞 🔍 🖊 🖳 🖕 🗞                                                                                                    | Distinguished Name: uid=sysuser,cn=Users,dc=in,dc=oracle,dc=com                                | *                                                      |
| Entry                                                                                                    | Created by: cn=orcladmin Modified by: cn=orcladmin                                             |                                                        |
| Construction of the second second secon   | Created at: November 11, 2017 4:19:00 AM EST     Modified at: November 11, 2017 4:38:39 AM EST |                                                        |
| > Cache oracle internet directory                                                                                                    |                                                                                                |                                                        |
| Cach=OracleSchemaVersion                                                                                                    | Confirmation                                                                                   | ×                                                      |
| > Carreplication configuration                                                                                                    | Changes have been applied successfully.                                                        | *                                                      |
| Constructions                                                                                                    |                                                                                                | ▶                                                      |
| Image: mage: ma | Person Attributes Subtree Access Local Access                                                  |                                                        |
| ⊿ @dc=com                                                                                                    |                                                                                                | Views Managed Attributes -                             |
| ⊿ @dc=oracle                                                                                                    |                                                                                                | viens rionages richardes -                             |
| ⊿ @dc=in                                                                                                    | * cn sysuser 🛶 💥                                                                               |                                                        |
| Calendar Server                                                                                                    |                                                                                                |                                                        |
| Calcon=Groups                                                                                                    | * sn sysuser 🕂 🙀                                                                               |                                                        |
| Carcing Context                                                                                                    | + ×                                                                                            |                                                        |
| ⊿ Gan=Users                                                                                                    | Name                                                                                           |                                                        |
| b 👌 cn=orcladmin                                                                                                    | top                                                                                            |                                                        |
| O cn=PUBLIC                                                                                                    | objectclass person                                                                             |                                                        |
| b did=atmuser                                                                                                    | fcPerson                                                                                       |                                                        |
| > 3 uid=developer                                                                                                    | organizationalPerson                                                                           |                                                        |
| > 👌 uid=obpadmin                                                                                                    | inetOrgPerson 👻                                                                                |                                                        |
| b did=OfflineUser                                                                                                    | Optional Attributes                                                                            |                                                        |
| d uid=OFSSUser                                                                                                    |                                                                                                |                                                        |
| b d uid=posuser                                                                                                    | ick to manage which optional attributes are shown below.                                       |                                                        |
| b dia uid=qualityadmin                                                                                                    |                                                                                                |                                                        |
| o uid=systemadmin                                                                                                    | uid sysuser 💠 🕷                                                                                |                                                        |
| > 8 uid=sysuser                                                                                                    |                                                                                                | Ŧ                                                      |

16. Run the following query to ensure that Collection Dashboard is shown as the default page after logging in.

```
update flx_fw_config_all_b set prop_value='Role' where prop_
id='collection.roles' and CATEGORY_ID='BROPConfig';
```

where **Role** = configured user role in step 14.

## **7 Threadpool Configuration**

This chapter provides information about threadpool configuration.

### 7.1 Manage Requisite Files in lib

To manage the requisite files in lib:

1. Go to Putty and change directories to the server/lib directory.

../app/product/fmw/wlserver/server/lib

2. Use the following command to create wlfullclient.jar in the server/lib directory:

java -jar wljarbuilder.jar

Figure 7–1 Command to Create wlfullclient.jar

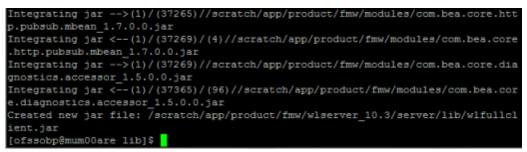

- 3. Copy the generated wlfullclient.jar to path:
  - ../obpinstall/obp/collectionenv/standalone/lib/ext/
- 4. Copy dms.jar to path ../obpinstall/obp/collectionenv/standalone/lib/ext from

../app/product/fmw/oracle\_common/modules/oracle.dms/

5. Copy ojdl.jar to path ../obpinstall/obp/collectionenv/standalone/lib/ext from

.. app/product/fmw/oracle\_common/modules/oracle.odl/

6. Add below properties to setDomainEnv.sh if not present.

WLS\_JDBC\_REMOTE\_ENABLED="-Dweblogic.jdbc.remoteEnabled=true" export WLS\_JDBC\_REMOTE\_ENABLED

 In ThreadpoolEnv.sh file at ../obpinstall/obp/collectionenv/standalone/lib, verify that the following properties are according to the environment:

export JAVA\_HOME=/scratch/app/product/jdk1.7.0\_67/jre export SPLEBASE..../product/fmw/obpinstall/obp/collectionenv export OBPBASE=..../product/fmw/obpinstall/obp export com\_ofss\_standlone\_executor\_filterId=XXXXXX

#specify com\_ofss\_standlone\_executor\_filterId property if there is any filter defined.

#Check from FLX\_RL\_FILTER\_TEXTS TABLE in DB for filter defined.

- 8. Verify threadpoolworker.properties.
  - To modify threadpoolworker.properties:
    - a. Go to the path:
      - ../obpinstall/obp/collectionenv/standalone/config/threadpoolworker.properties
    - b. Verify the rmi\_port and Server Name--

com.splwg.grid.distThreadPool.threads.ThreadPool\_Name=<Maximum Thread count> spl.runtime.management.rmi.port=<rmi\_port>

spl.runtime.management.connector.url.default=service:jmx:rmi:///jndi/rmi://< server-

name>:<rmi\_port>/spl/fw/jmxConnector

Where:

rmi\_port= RMI port used for JMX. To manage each instance of the pool an unique port number should be used.

server-name = host server IP

For Example:

com.splwg.grid.distThreadPool.threads.STANDALONE\_TP=40

spl.runtime.management.rmi.port=9999

spl.runtime.management.connector.url.default=service:jmx:rmi:///jndi/rmi://XX.XX.XX. XX:

9999/spl/fw/jmxConnector

XX.XX.XX.XX= host IP

#### Figure 7–2 Standalone lib

| Name Ext           | Size       | Changed                | Rights    | Owner   |
|--------------------|------------|------------------------|-----------|---------|
| 💑                  |            | 3/18/2016 6:52:21 PM   | TWXT-XT-X | ofssobp |
| ⇒ wlfullclient.jar | 53,718 KiB | 1/29/2016 2:16:42 PM   | FWXF-XF-X | ofssobp |
| ⊇ dms.jar          | 1,603 KiB  | 1/25/2016 3:17:51 PM   | rwxr-xr-x | ofssobp |
| ⇒ ojdl.jar         | 192 KiB    | 12/30/2015 12:16:49 PM | rwxr-xr-x | ofssobp |

### 7.2 Recommendations for Threadpool Memory Configuration

Consider setting the Threadpool JVM memory arguments as mentioned below. This needs to be modified in **threadpoolworker.sh** 

```
MEM_ARGS="-Xms4096m-Xmx8192m -XX:MaxPermSize=1024m -XX:+UseParallelGC - XX:ParallelGCThreads=16"
```

### 7.3 Start Threadpoolworker

To start the threadpool worker:

- 1. Open the putty and go to ..../obpinstall/obp/collectionenv/standalone/bin
- 2. Run the command:
  - ../threadpoolworker.sh
    - Logs related to threadpool are generated as threadpoolworker.2017XXX.XXX.log and ThreadPool.log along with collection.log and specific Batch related logs will be generated at:

../fmw/obpinstall/obp/fclogs/logs

Logs of OBP related to ThreadPool will be generated at:

.../fmw/obpinstall/obp/fclogs/logs/standalone/obp/logs

(Use root collection log path in place of .../fmw/obpinstall/obp/fclogs)

### 7.4 Verification

To verify OBP context is successfully up:

1. Check threadpoolworker.2017XXX.XXX.log and search for Done with OBP initialisation.

#### Figure 7–3 ThreadPool Worker Log

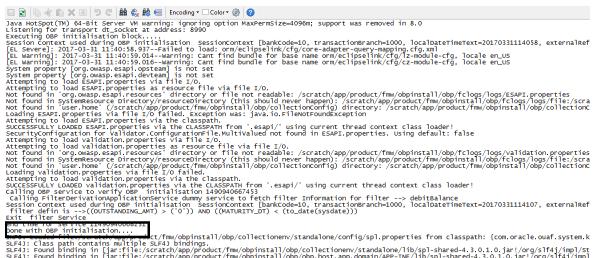

- Done with opp initialisation... Method File Construction and the structure of the state of the structure of the structure of
- 2. If filter is configured in ThreadpoolEnv.sh, with com ofss standlone executor filterId property then check filter logs for verification.

#### Figure 7–4 Executing OBP Initialisation Block

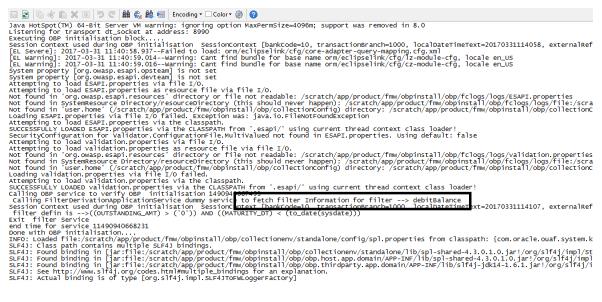

To verify whether the Threadpoolworker has started successfully:

1. Check for connection to:

#### service:jmx:rmi:///jndi/rmi://<server-name>:<rmi\_port>/spl/fw/jmxConnector

By using any VM tool (For example, jconsole).

Note

Ensure this poolname is same as what is mentioned in threadpoolworker.properties (as com.splwg.grid.distThreadPool.threads.STANDALONE\_TP=40) and also in jconsole.

|                          | Help               |                         | - 8                                                     |  |  |  |
|--------------------------|--------------------|-------------------------|---------------------------------------------------------|--|--|--|
| verview, Memory, Threads | Classes VM Summary | MBeans                  |                                                         |  |  |  |
| MImplementation          | Attribute value    |                         |                                                         |  |  |  |
| - ] spl.fw               | Name               |                         | Value                                                   |  |  |  |
| 🖻 🧐 GridNode             | Info               |                         | -8000:0. SCHEDULER DAEMON THREAD POOL:: STANDALONE TP:4 |  |  |  |
| Attributes               |                    | Refresh                 |                                                         |  |  |  |
| Operations               |                    | Refresh                 |                                                         |  |  |  |
|                          | MBeanAttributeInfo | MBeanAttributeInfo      |                                                         |  |  |  |
|                          | Name               | Value                   |                                                         |  |  |  |
|                          | Attribute:         |                         |                                                         |  |  |  |
|                          | Name               | Info                    |                                                         |  |  |  |
|                          | Description        | Attribute exposed for m | nanagement                                              |  |  |  |
|                          | Readable           | true                    |                                                         |  |  |  |
|                          | Writable           | false                   |                                                         |  |  |  |
|                          |                    | Is false                |                                                         |  |  |  |
|                          | Type               | java.lang.String        |                                                         |  |  |  |
|                          |                    |                         |                                                         |  |  |  |
|                          |                    |                         |                                                         |  |  |  |
|                          | Descriptor         |                         |                                                         |  |  |  |
|                          | Descriptor<br>Name | Yalue                   |                                                         |  |  |  |
|                          |                    | Value                   |                                                         |  |  |  |
|                          |                    | Value                   |                                                         |  |  |  |
|                          |                    | Value                   |                                                         |  |  |  |
|                          |                    | Value                   |                                                         |  |  |  |
|                          |                    | Value                   |                                                         |  |  |  |
|                          |                    | Value                   |                                                         |  |  |  |
|                          |                    | Value                   |                                                         |  |  |  |
|                          |                    | Value                   |                                                         |  |  |  |
|                          |                    | Value                   |                                                         |  |  |  |
|                          |                    | Value                   |                                                         |  |  |  |
|                          |                    | Value                   |                                                         |  |  |  |
|                          |                    | Value                   |                                                         |  |  |  |

Figure 7–5 Verify Threadpool Worker: Check Connection

2. Search for the following text with latest time stamp in ThreadPool.log:

2017-03-24 16:15:51,381 [main] INFO (grid.node.DistributedGridNode) Distributed node 7621b973d7669cd8:3cdc534f:15affeb62a5:-7ff6 joined grid

3. Verify that the following properties are present in <INSTALLATION\_DIR>/ collectionenv/standalone/bin/spl.properties.

If HOST OS is Linux export SERVER\_ROLE\_BATCH=true export OBPBASE=<INSTALLATION DIR PATH> If Host OS is Windows set SERVER\_ROLE\_BATCH=true set OBPBASE=<INSTALLATION DIR PATH>

### 7.5 Submit the Batch

Run the CSMB and CASETRAN batch with Thread pool name specified in **threadpoolworker.properties** (as com.splwg.grid.distThreadPool.threads.STANDALONE\_TP=40)

by using -p

For example:

./submitjob.sh -b CASETRAN -t 0 -c 8 -p STANDALONE\_TP

Where:

-c - No. of threads

-t - Thread Number

-p - ThreadPool Name

#### Figure 7–6 Submit the Batch

| ý Connection Window Help                                                                                                    |                                |                                                                                                    |  |  |  |
|----------------------------------------------------------------------------------------------------|--------------------------------|----------------------------------------------------------------------------------------------------|--|--|--|
| Charlens, Menoy, Threads, Cleans, McLumary, M                                                                                                    | anan teor trait class transmit |                                                                                                    |  |  |  |
| 18 🔒 Minplementation                                                                                                    | Meananto                       |                                                                                                    |  |  |  |
| ili - 🍶 apl. Se                                                                                                    | Tane                           | Take                                                                                                    |  |  |  |
| G 🐵 Setch Tread, CASE RAIN, 30, 57, 40,85                                                                                                    | Enfo:                          | _                                                                                                    |  |  |  |
| Attributes                                                                                                    | Chactione                      | pl.hcsprigs-best/Tread_CASTRAN_pl.pl. pl. 40.85                                                                                                    |  |  |  |
| E Operations                                                                                                    | Catoliane                      | con policy bear support with management Active/IdeBethThread                                                                                                    |  |  |  |
| BablyTiveal_CASETRAD_11_0/_40.73                                                                                                    | Description                    | Information on the management interface of the Please                                                                                                    |  |  |  |
| Image: A contrast of the second second se | Canaly using -O                |                                                                                                    |  |  |  |
| G @ BetchThread_CASETRAH_13_of_40.406                                                                                                    | Plane                          | con uping base support listsh management Active/Libritistshiftwaat                                                                                                    |  |  |  |
| BetchThread_CASETRAH_14_pf_40.460                                                                                                    | Desciption                     | Public constructor of the Milleon                                                                                                    |  |  |  |
| BetchToread_CASETRAN_11_pf_40.84                                                                                                    | Parameter-8-0:                 |                                                                                                    |  |  |  |
| Bablyfiveal_CASETRAN_28_of_40.407                                                                                                    | Hane                           |                                                                                                    |  |  |  |
| iii iii Bath/fivead_CAllETKINI_17_of_40.412                                                                                                    | Description                    |                                                                                                    |  |  |  |
| <ul> <li>BathThread_CASETRAN_10_pf_40.409</li> <li>BathThread_CASETRAN_10_pf_40.421</li> </ul>                                                                                                    | Type                           | con aplog hase an bards tubreconverters                                                                                                    |  |  |  |
|                                                                                                    | Parameter-0-02                 |                                                                                                    |  |  |  |
| <ul> <li>BetchThread_CASETRAIL_1_d_40.82</li> <li>BetchThread_CASETRAIL_20_4f_40.420</li> </ul>                                                                                                    | Fiame                          | 62                                                                                                    |  |  |  |
| <ul> <li>Backfrived CASETURI, 20 37 40.428</li> <li>Backfrived CASETURI, 21 37 40.428</li> </ul>                                                                                                    | Description                    |                                                                                                    |  |  |  |
| iii - Batchillyad CASERAN 22 of 40.104                                                                                                    | Tree                           | com aplug have support context. The endloced/Surage                                                                                                    |  |  |  |
| G G BetchTweet, CASETRAN, 25, of .40,417                                                                                                    |                                |                                                                                                    |  |  |  |
| BetchTweet_CASETRAL_24_pt_40.422                                                                                                    |                                |                                                                                                    |  |  |  |
| Behirfweel_CASETLAL_21_x6_40.108                                                                                                    |                                |                                                                                                    |  |  |  |
| Bablytiveal CASETARI 28 of 40.76                                                                                                    |                                |                                                                                                    |  |  |  |
| 8-9 Batchfored_CALETINEL 27 of -0.70                                                                                                    |                                |                                                                                                    |  |  |  |
| G BetchThread_CASETRAH_30_of_40.410                                                                                                    |                                |                                                                                                    |  |  |  |
| BethTreat_CASETRAIL29.pf./0.408                                                                                                    |                                |                                                                                                    |  |  |  |
| BetchToreal_CASETBAR_3_ed_40.402                                                                                                    |                                |                                                                                                    |  |  |  |
| In the Basis/Thread CAUETRADI, 30 of 40.415                                                                                                    |                                |                                                                                                    |  |  |  |
| Bathfried CARTAR 31 of 40.85                                                                                                    |                                |                                                                                                    |  |  |  |
| B tetch/hvead CASETRAH 32 of 40.425                                                                                                    |                                |                                                                                                    |  |  |  |
| G - (9 SetchThread, CASETRAN, 33, of .40, 455                                                                                                    | Descriptor                     |                                                                                                    |  |  |  |
| Bebh/Ivead_CASETURI_34_s4_40.400                                                                                                    |                                | 24-                                                                                                    |  |  |  |
| Babirthread CAUFFLIN, 31 of 40.403                                                                                                    | Name                           | Note                                                                                                    |  |  |  |
| is its mathrivest countries to of 40.405                                                                                                    | info:                          |                                                                                                    |  |  |  |
| iii - III Install Press CASETRAN 37 of 40.06                                                                                                    | immutable3-As                  | he construction of the construction of the con |  |  |  |
| G @ BetchThread_CASETRAH_38_of_40.419                                                                                                    | interfaceClassName             | con splug base support facilit management facilite Cabilitati /Tiread Pitese                                                                                                    |  |  |  |
| BetchTread_CASETRAN_39_pf_40.413                                                                                                    | mbean                          | fular                                                                                                    |  |  |  |
| Behilfhread, CASETRAN, 3 pd, 40.411                                                                                                    |                                |                                                                                                    |  |  |  |
| Bashiriyead_CASETRAN_40_67_40.403                                                                                                    |                                |                                                                                                    |  |  |  |
| Bath/Invad CAlETRAN 4 of 40.81                                                                                                    |                                |                                                                                                    |  |  |  |
| G @ BetchThread CASETRAN 5 of 40.414                                                                                                    |                                |                                                                                                    |  |  |  |
| BetchTread_CASETRAH_6_of_40.80                                                                                                    |                                |                                                                                                    |  |  |  |
| Behnfilveni, CASETRAN, 7, pl, 40, 424                                                                                                    |                                |                                                                                                    |  |  |  |
| 🛞 🥮 Bashiriwaal, CASETRAN, J. of 40.404                                                                                                    |                                |                                                                                                    |  |  |  |
| Bast/Thread CALETRIAN 8 of 40.401                                                                                                    |                                |                                                                                                    |  |  |  |
| 📾 🐵 Gridhiode                                                                                                    |                                |                                                                                                    |  |  |  |
|                                                                                                    |                                |                                                                                                    |  |  |  |
|                                                                                                    |                                |                                                                                                    |  |  |  |
|                                                                                                    |                                |                                                                                                    |  |  |  |
|                                                                                                    |                                |                                                                                                    |  |  |  |
|                                                                                                    |                                |                                                                                                    |  |  |  |
|                                                                                                    |                                |                                                                                                    |  |  |  |
|                                                                                                    |                                |                                                                                                    |  |  |  |
|                                                                                                    |                                |                                                                                                    |  |  |  |
|                                                                                                    |                                |                                                                                                    |  |  |  |
|                                                                                                    |                                |                                                                                                    |  |  |  |
|                                                                                                    |                                |                                                                                                    |  |  |  |
|                                                                                                    |                                |                                                                                                    |  |  |  |
|                                                                                                    |                                |                                                                                                    |  |  |  |
|                                                                                                    | -                              |                                                                                                    |  |  |  |

### 7.6 Stop Threadpoolworker

**jmxbatchclient.sh:** This script will wrap the JMXCommandLineClient java class so that it can be executed just like any operating scripts. The only option required is the JMX URL to connect. By default, it will only display information. For example, supplying only the required JMX connection information would result in as follows:

```
Options: -j
service:jmx:rmi:///jndi/rmi://myserver:9999/spl/fw/jmxConnector
Connecting to
service:jmx:rmi:///jndi/rmi://myserver:9999/spl/fw/jmxConnector
ActiveGridNode
threadPools=[DEFAULT:5, SCHEDULER_DAEMON_THREAD_POOL:1, LOCAL_
THREAD_POOL:b9835d11f15fd71b:1df6824f:120011dc94e:-8000:0]
BatchThread_ZZQABAT2_1_of_1.36
```

This shows that the thread pools defined, separated by commas, and that there is currently an active batch thread.

### 7.7 Command-Line Options

The following options can be specified when executing script jmxbatchclient.usage:

```
com.splwg.base.api.batch.JMXCommandLineClient
-h Show this usage information.
-j <JMX URL> The JMX URL to connect to.
-d display details
-k Kill threadpool worker.
-s Display summary
```

#### Show usage (-h)

Display the available options and their descriptions.

#### Show usage (-j)

Required. Specify the JMX URL to connect to. This should match the spl.runtime.management.connector.url.default property specified in the threadpoolworker.properties.

jmxbatchclient.sh -j service:jmx:rmi:///jndi/rmi://myserver:9999/spl/fw/jmxConnector

#### Display details (-d)

Display the details of the currently active threads.

```
Options: -j
service:jmx:rmi:///jndi/rmi://myserver:9999/spl/fw/jmxConnector -d
Connecting to
service:jmx:rmi:///jndi/rmi://myserver:9999/spl/fw/jmxConnector
ActiveGridNode
threadPools=[FJOCSON-US:5, SCHEDULER DAEMON THREAD POOL:1, LOCAL
THREAD POOL:b9835d11f15fd71b:1df6824f:120011dc94e:-8000:0]
BatchThread ZZQABAT2 1 of 1.36
ElapsedTime = 0 yrs. 0 days 00:00:20
BatchCd = ZZQABAT2
ThreadCount = 1
ThreadNumber = 1
RerunNumber = 0
ProcessDate = 2009-03-13
MaximumCommitRecords = 200
MaximumTimeoutMinutes = 0
UserId = SYSUSER
LanguageCd = ENG
SoftParameters = []
MaxExecutionAttempts = 1
DateTimeStarted = 2009-03-13-11.54.02
DistThreadPool = FJOCSON-US
BatchNumber = 4
```

Status = Running
ProgramType = Java
ProgramName = com.splwg.cm.domain.qa.batch.QaBatch2
RunType = New Run

### Kill threadpoolworker (-k)

Specifying this option will result in the cancellation of all currently running threads and the stoppage of the threadpoolworker process.

After successful stoppage of threadpoolworker message will be displayed on command line as:

"Successfully stopped threadpoolworker..."

"Distributed Grid stopped successfully"

### Display summary (-s)

Display the summary of the currently active threads is a listing format.

```
Options: -j
service:jmx:rmi:///jndi/rmi://myserver:9999/spl/fw/jmxConnector -s
Connecting to service:jmx:rmi:///jndi/rmi://fjocson-
us:9999/spl/fw/jmxConnector
ActiveGridNode
threadPools=[FJOCSON-US:5, SCHEDULER_DAEMON_THREAD_POOL:1, LOCAL_
THREAD_POOL:b9835d11f15fd71b:-60bf2fc1:120115996cc:-8000:0]
JMX Id DistThreadPool BatchNumber
DatTimeStarted ElapsedTime
```

BatchThread\_ZZQABAT1\_1\_of\_1.29 FJOCSON-US 32 2009-03-16-17.07.29 0 yrs. 0 days 00:03:49

# 7.8 List of Batches to be Run on Standalone Threadpool or Weblogic

The following table refers to the list of batches to be run on standalone threadpool:

| # | Batch                                         | Batch Code |
|---|-----------------------------------------------|------------|
| 1 | Update Entity                                 | C1-UPENT   |
| 2 | Delinquency Identification                    | C1-DELID   |
| 3 | Move Delinquent Accounts to RMB Feeder Tables | C1-MVDEL   |
| 4 | Validate Incoming Data from Host              | C1-VALFD   |
| 5 | Create Entity                                 | C1-CRENT   |
| 6 | Increment DPD                                 | C1-INCDP   |
| 7 | Derived Fields                                | C1-DRFLD   |
| 8 | Suspend Activity Monitor                      | C1-SUSMN   |

Table 7–1 List of Batches to be Run on Standalone Threadpool

| #  | Batch                               | Batch Code |
|----|-------------------------------------|------------|
| 9  | Bulk Contact Creation               | C1-BLKCC   |
| 10 | Contact Processing                  | C1-CNTPR   |
| 11 | Strategy Monitor                    | C1-CSMB    |
| 12 | Case Life Cycle Tracking            | CASETRAN   |
| 13 | Queue Allocation Monitor            | C1-ALOCM   |
| 14 | Display Priority Monitor            | C1-PRMON   |
| 15 | User Allocation Monitor             | C1-USALC   |
| 16 | Treatment Activity Monitor          | C1-TRMON   |
| 17 | Dialer and IVR (O/B Robot) Extracts | C1-DIEXT   |
| 18 | Batch to unlock cases               | C1-CSCL    |
| 19 | ToDo Creation for Locked cases      | C1-CSTD    |
| 20 | PTP Tracking                        | C1-PTPM    |
| 21 | Collection Statistics               | C1-COLST   |

The following table refers to the list of batches to be run on weblogic:

Table 7–2 List of Batches to be Run on Weblogic

| # | Batch                                      | Batch Code |
|---|--------------------------------------------|------------|
| 1 | Payment Handling                           | C1-FDPAY   |
| 2 | Event Manager                              | C1-EVENT   |
| 3 | Dialer Results Upload                      | C1-DLRRS   |
| 4 | Vendor/ Agency Upload Batch                | C1-VNDUP   |
| 5 | Cure Monitor                               | C1-FINCO   |
| 6 | Write-off Monitor/ Account abandon monitor | WRITEOFF   |